### МИНИСТЕРСТВО СЕЛЬСКОГО ХОЗЯЙСТВА РОССИЙСКОЙ ФЕДЕРАЦИИ

Федеральное государственное бюджетное образовательное учреждение высшего образования «Брянский государственный аграрный университет»

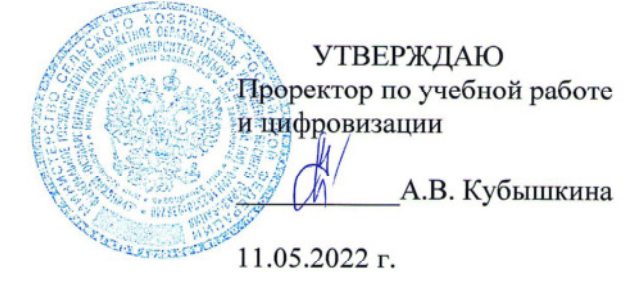

#### Электрический привод (Наименование дисциплины)

рабочая программа дисциплины

Закреплена за кафедрой Автоматики, физики и математики

Направление подготовки 35.03.06 Агроинженерия Профиль Электрооборудование и электротехнологии

Квалификация Бакалавр

Форма обучения Очная, заочная

Общая трудоемкость 6 3.e.

> Брянская область 2022

Программу составил(и):  $\mathbb{Z}$ доцент Безик В.А.

Рецензент(ы):

Kullur 10.E

Рабочая программа дисциплины

Электрический привод

разработана в соответствии с ФГОС ВО бакалавриат по направлению подготовки 35.03.06 Агроинженерия, утвержденным приказом Министерства образования и науки Российской Федерации от 23 августа 2017 г. №813 составлена на основании учебного плана 2022 года набора

Направление подготовки 35.03.06 Агроинженерия

Профиль Электрооборудование и электротехнологии

утвержденного Учёным советом вуза от 11.05.2022 г. протокол № 10

Рабочая программа одобрена на заседании кафедры

 $\mathcal{N}_1$ 

Автоматики, физики и математики

Протокол от 11.05.2022 г. № 10

Зав. кафедрой

Безик В.А.

# **1. ЦЕЛИ ОСВОЕНИЯ ДИСЦИПЛИНЫ**

1.1. Целью изучения дисциплины является формирование знаний по устройству и методам расчета электропривода и возможностей его применения в различных технологических процессах с.-х. производства

# **2. МЕСТО ДИСЦИПЛИНЫ В СТРУКТУРЕ ОПОП**

### Блок ОПОП ВО: Б1.В.04

2.1 Требования к предварительной подготовке обучающегося:

Для успешного освоения дисциплины слушателю необходимо:

знать: схемы и характеристики электрических машин, законы электротехники, методы измерений электрических величин, законы механики и теплотехники.

2.2 Дисциплины и практики, для которых освоение данной дисциплины (модуля) необходимо как предшествующее: Эксплуатация электрооборудования, основы проектирования электротехнических систем.

Знания полученные при освоении дисциплины необходимы для выполнения выпускной квалификационной работы.

# **3. ПЕРЕЧЕНЬ ПЛАНИРУЕМЫХ РЕЗУЛЬТАТОВ ОБУЧЕНИЯ ПО ДИСЦИПЛИНЕ, СООТНЕСЕННЫХ С ПЛАНИРУЕМЫМИ РЕЗУЛЬТАТАМИ ОСВОЕНИЯ ОБРАЗОВАТЕЛЬНОЙ ПРОГРАММЫ**

Достижения планируемых результатов обучения, соотнесенных с общими целями и задачами ОПОП, является целью освоения дисциплины.

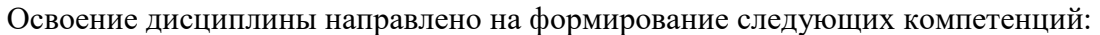

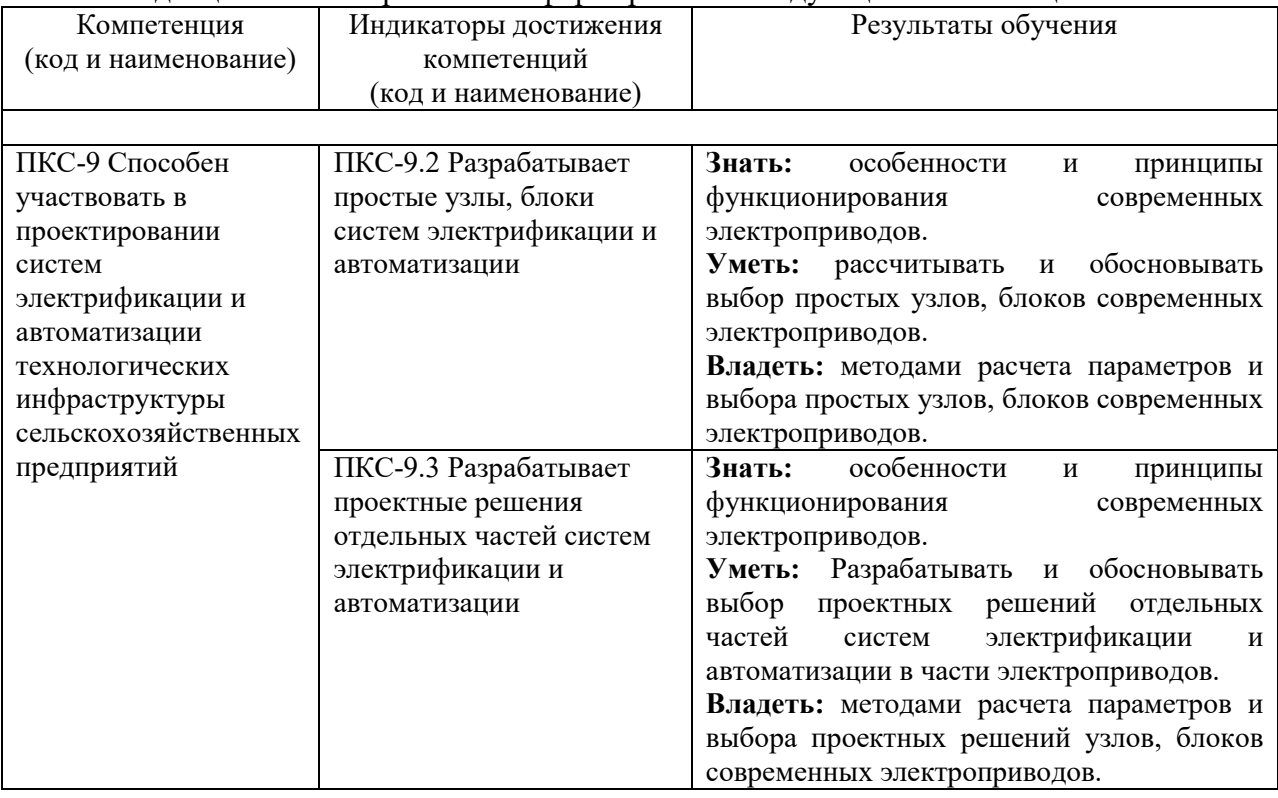

**Этапы формирования компетенций в процессе освоения образовательной программы**: в соответствии с учебным планом и планируемыми результатами освоения ОПОП.

# **4. Распределение часов дисциплины по семестрам**

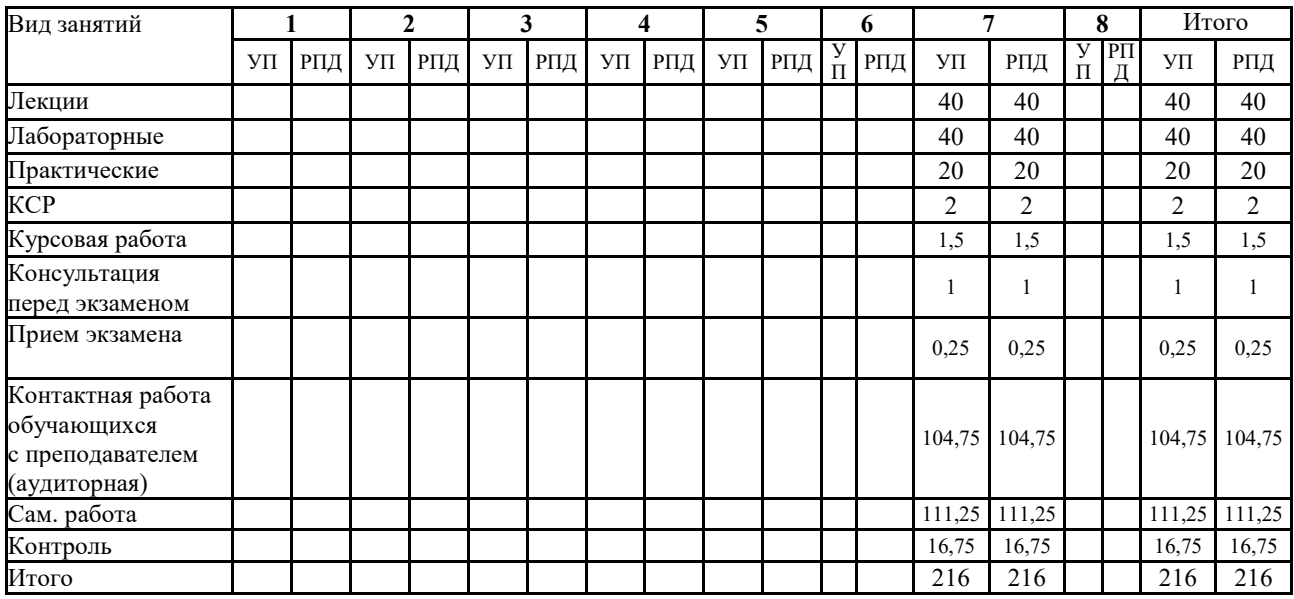

# **СТРУКТУРА И СОДЕРЖАНИЕ ДИСЦИПЛИНЫ (МОДУЛЯ)**

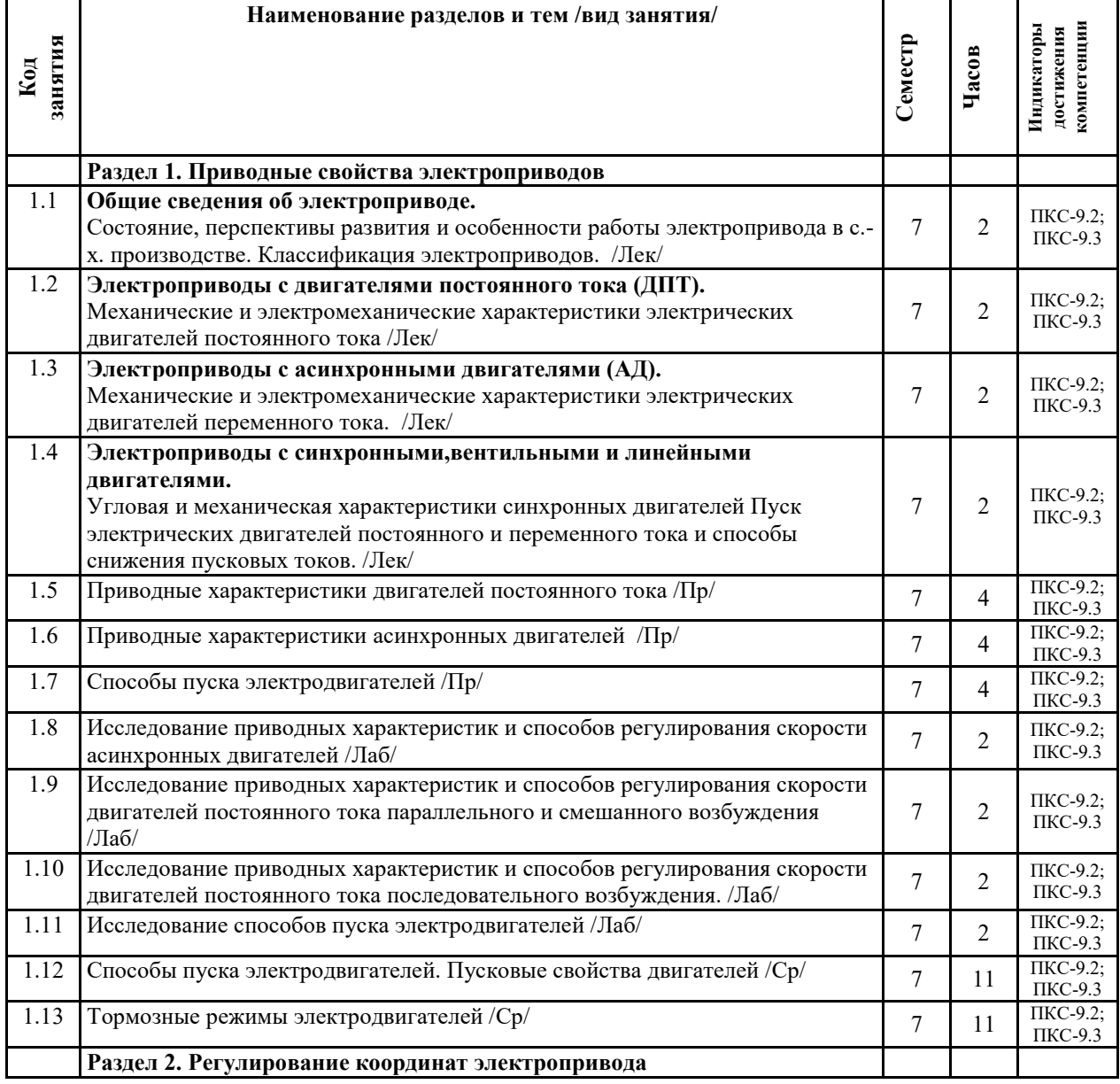

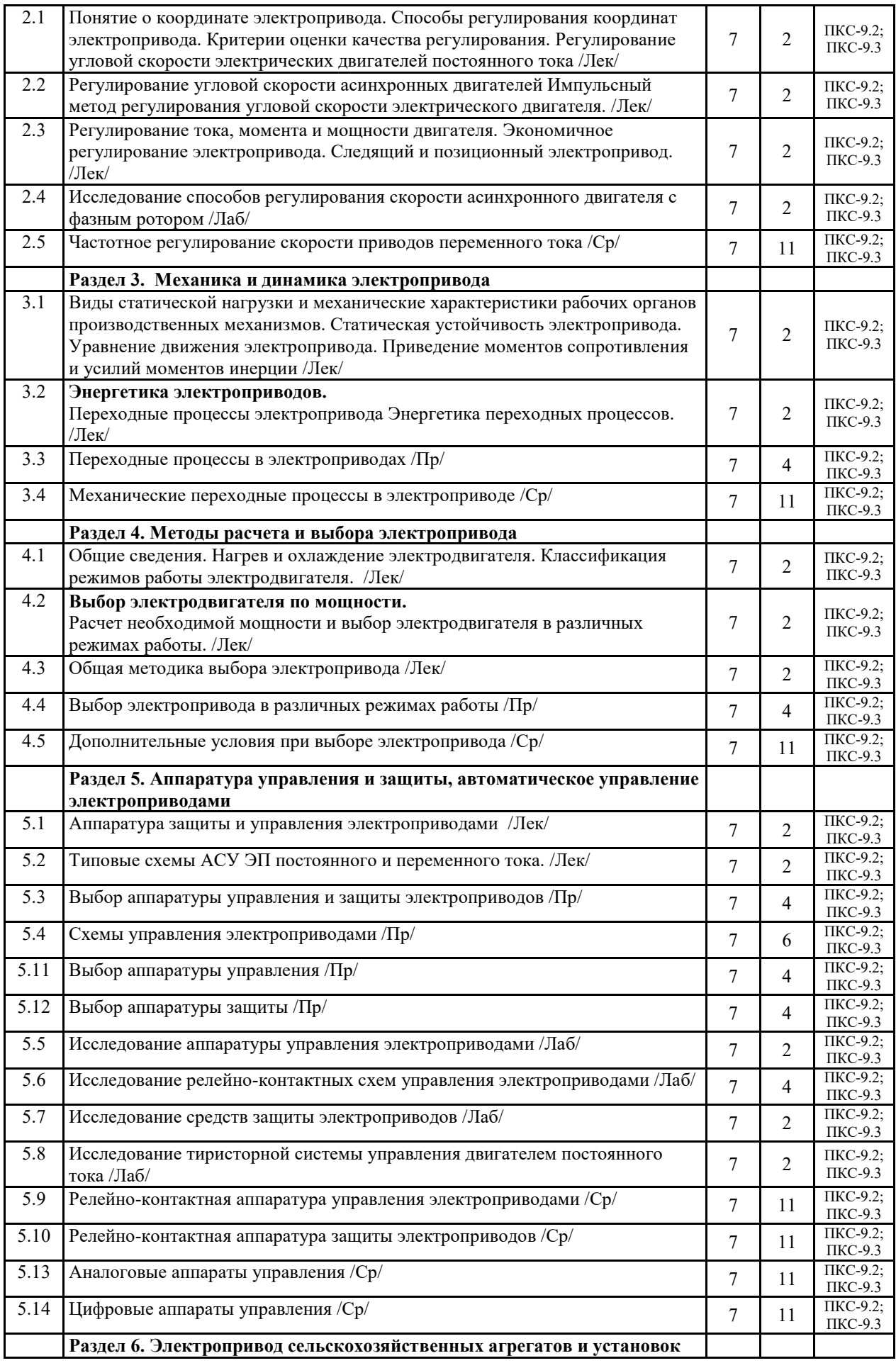

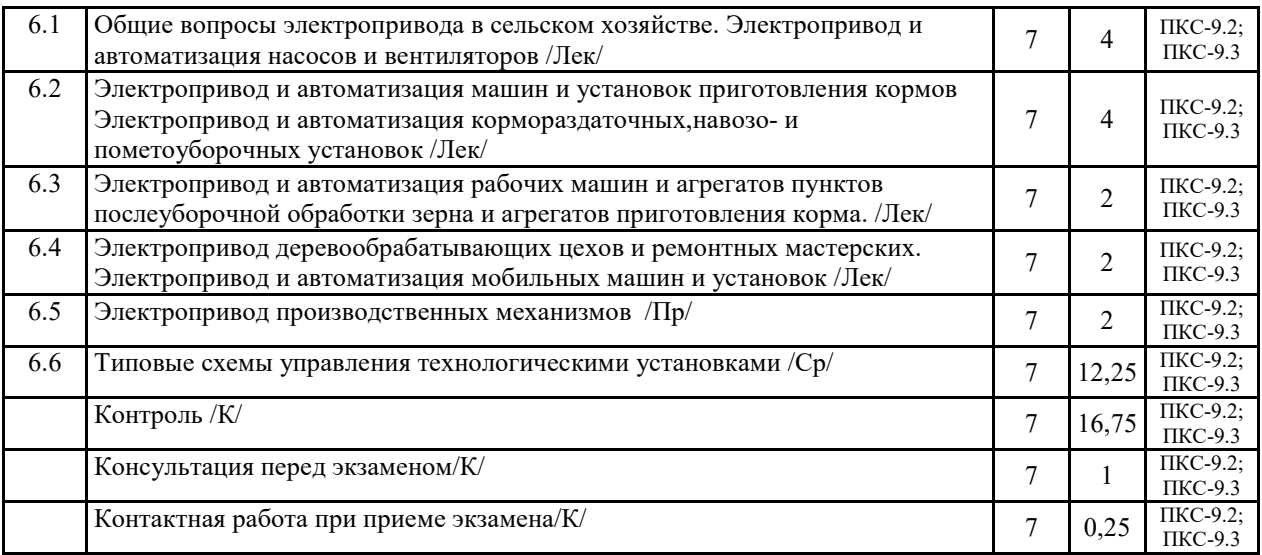

Реализация программы предполагает использование традиционной, активной и интерактивной форм обучения на лекционных и практических занятиях.

# **5. ФОНД ОЦЕНОЧНЫХ СРЕДСТВ**

# **Приложение №1**

# **6. УЧЕБНО-МЕТОДИЧЕСКОЕ И ИНФОРМАЦИОННОЕ ОБЕСПЕЧЕНИЕ ДИСЦИПЛИНЫ (МОДУЛЯ)**

**6.1. Рекомендуемая литература** 

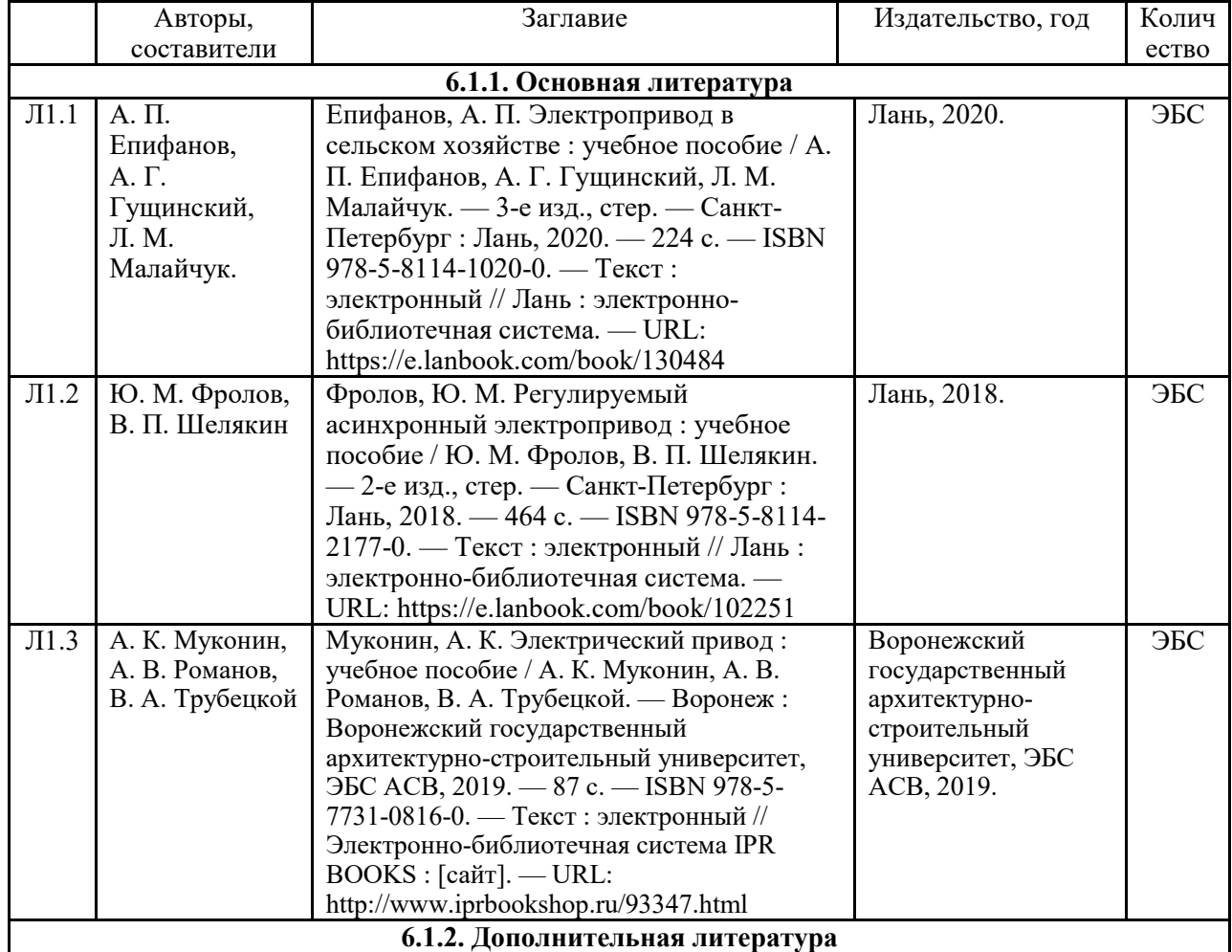

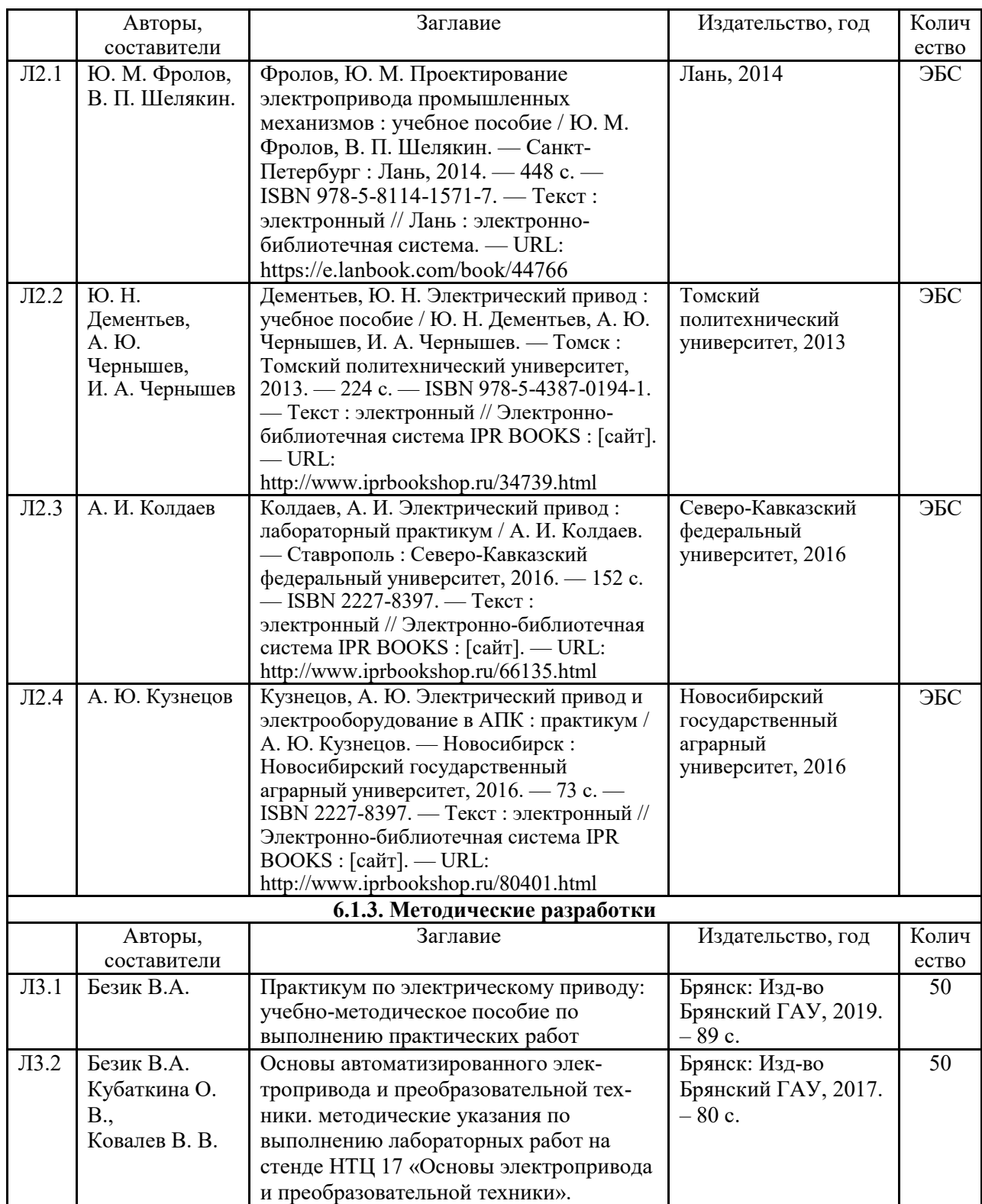

# **6.2. Перечень современных профессиональных баз данных, информационных справочных систем и ресурсов информационно-телекоммуникационной сети "Интернет"**

Портал открытых данных Российской Федерации. URL: https://data.gov.ru База данных по электрическим сетям и электрооборудованию // Сервис «Онлайн Электрик». URL: https://online-electric.ru/dbase.php Базы данных, программы и онлайн — калькуляторы компании iEK // Группа компаний IEK. URL: https://www.iek.ru/products/standard\_solutions/

Единая база электротехнических товаров // Российская ассоциация электротехнических компаний. URL: https://raec.su/activities/etim/edinaya-baza-elektrotekhnicheskikh-tovarov/ Электроэнергетика // Техэксперт. URL: https://cntd.ru/products/elektroenergetika#home

Справочник «Электронная компонентная база отечественного производства» (ЭКБ ОП) URL: http://isstest.electronstandart.ru/

GostRF.com. ГОСТы, нормативы. (Информационно-справочная система). URL: http://gostrf.com/

ЭСИС Электрические системы и сети. Информационно-справочный электротехнический сайт. URL: http://esistems.ru

ЭЛЕКТРОТЕХНИЧЕСКИЙ-ПОРТАЛ.РФ. Электротехнический портал для студентов ВУЗов и инженеров. URL: http://электротехнический-портал.рф/index.php

Единая коллекция цифровых образовательных ресурсов // Федеральный портал «Российское образование». URL: http://school-collection.edu.ru/

Единое окно доступа к информационным ресурсам // Федеральный портал «Российское образование». URL: http://window.edu.ru/catalog/

elecab.ru Справочник электрика и энергетика. URL: http://www.elecab.ru/dvig.shtml

Официальный интернет-портал базы данных правовой информации http://pravo.gov.ru/ Портал Федеральных государственных образовательных стандартов высшего образования http://fgosvo.ru/

Портал "Информационно-коммуникационные технологии в образовании" http://www.ict.edu.ru/

Web of Science Core Collection политематическая реферативно-библиографическая и наукометрическая (библиометрическая) база данных http://www.webofscience.com

Полнотекстовый архив «Национальный Электронно-Информационный Консорциум» (НЭИКОН) https://neicon.ru/

Базы данных издательства Springer https://link.springer.com/

# **6.3. Перечень программного обеспечения**

ОС Windows 7 (подписка Microsoft Imagine Premium от 12.12.2016). Срок действия лицензии – бессрочно.

ОС Windows 10 (подписка Microsoft Imagine Premium от 12.12.2016). Срок действия лицензии – бессрочно.

MS Office std 2013 (контракт 172 от 28.12.2014 с ООО АльтА плюс) Срок действия лицензии – бессрочно.

Офисный пакет MS Office std 2016 (Договор Tr000128244 от 12.12.2016 с АО СофтЛайн Трейд) Срок действия лицензии – бессрочно.

PDF24 Creator (Работа с pdf файлами, geek Software GmbH). Свободно распространяемое ПО.

Foxit Reader (Просмотр документов, бесплатная версия, Foxit Software Inc). Свободно распространяемое ПО.

Консультант Плюс (справочно-правовая система) (Гос. контракт №41 от 30.03.2018 с ООО Альянс) Срок действия лицензии – бессрочно.

Техэксперт (справочная система нормативно-технической и нормативно-правовой информации) (Контракт 120 от 30.07.2015 с ООО Техэксперт) Срок действия лицензии – бессрочно.

КОМПАС-3D Viewer V13 SP1 (ЗАО АСКОН). Свободно распространяемое ПО.

# **7. МАТЕРИАЛЬНО-ТЕХНИЧЕСКОЕ ОБЕСПЕЧЕНИЕ ДИСЦИПЛИНЫ (МОДУЛЯ)**

*Учебная аудитория для проведения учебных занятий лекционного типа – 225* 

### **Основное оборудование:**

Специализированная мебель *на 40 посадочных мест, доска настенная, кафедра, рабочее место преподавателя, укомплектованное учебными и техническими средствами для представления информации, наборы демонстрационного оборудования и учебно-наглядных пособий. Проекционное оборудование: Компьютер с выходом в локальную сеть и Интернет, электронным учебно-методическим материалам; к электронной информационно-образовательной среде, проектор, экран.* 

#### *Программное обеспечение:*

*ОС Windows XP (подписка Microsoft Imagine Premium от 12.12.2016). Срок действия лицензии – бессрочно.* 

*Open Office Org 4.1.3 (Свободно распространяемое ПО)*

*КОМПАС 3D v.12 LT (Разрешена для обучения и ознакомления)* 

*Foxit Reader Версия: 9.1.0.5096 (Свободно распространяемое ПО)* 

*Peazip (свободно распространяемая)* 

*Учебная аудитория для проведения учебных занятий семинарского типа - 129 Лаборатория электрического привода*  **Основное оборудование:**

Специализированная мебель *на 26 посадочных мест, доска настенная, кафедра, рабочее место преподавателя. Лабораторные стенды: НТЦ-28 Основы электропривода и преобразовательной техники 2 шт.; НТЦ-14 Автоматизированное управление электроприводом; Частотно регулируемый электропривод ТРИОЛ-06; Приводные свойства двигателей постоянного тока; Тепловые режимы работы электродвигателей; Приводные свойства асинхронных электродвигателей; Релейно-контактные схемы управления электроприводами; Электропривод сверлильного станка; Средства защиты электроприводов.* 

*Частотомеры ЦАТ-3М, комплекты измерительных приборов К505, К506, мультиметры М890С, компрессорная установка, электродвигатели, коммутационная и защитная аппаратура электроприводов.* 

*Учебная аудитория для проведения групповых и индивидуальных консультаций, текущего контроля и промежуточной аттестации – 223* 

### **Основное оборудование:**

Специализированная мебель *на 26 посадочных мест, доска настенная, кафедра, рабочее место преподавателя, укомплектованное учебными и техническими средствами для представления информации. Проекционное оборудование: Компьютер с выходом в локальную сеть и Интернет, электронным учебно-методическим материалам; к электронной информационно-образовательной среде, проектор, экран.* 

*Компьютерный класс с ЭВМ: 12 рабочих мест с компьютерами, выходом в локальную сеть и Интернет, электронным учебно-методическим материалам; к электронной информационно-образовательной среде.* 

*Помещение для хранения и профилактического обслуживания учебного оборудования – 223а* 

### **Основное оборудование:**

*Специализированные мебель и технические средства: тиски поворотные, заточной станок, паяльные станции АТР-4204, наборы слесарного инструмента, контрольно-измерительные приборы. Вольтметр В7-37, генератор Г3-56, осциллограф С-12-22, потенциометр К-48, прибор Морион, сварочный аппарат; мегаоометры Е6-24, Ф4-101., электронные осциллографы; паяльные станции; комплекты инструмента радиомонтажника; генераторы сигналов Г3- 102; измерительные приборы В3-38, В7-30; источники питания; мультиметры М890С.* 

*Помещение для самостоятельной работы – 223* 

### **Основное оборудование:**

Специализированная мебель *на 26 посадочных мест, доска настенная, кафедра, рабочее место преподавателя, укомплектованное учебными и техническими средствами для представления информации, наборы демонстрационного оборудования и учебно-наглядных пособий. Проекционное оборудование: Компьютер с выходом в локальную сеть и Интернет, электронным учебно-методическим материалам; к электронной информационно-образовательной среде, проектор, экран.* 

*Компьютерный класс с ЭВМ: 12 рабочих мест с компьютерами, выходом в локальную сеть и Интернет, электронным учебно-методическим материалам; к электронной информационно-образовательной среде.* 

#### *Программное обеспечение:*

*ОС Windows XP (подписка Microsoft Imagine Premium от 12.12.2016). Срок действия лицензии – бессрочно.* 

*Open Office Org 4.1.3 (Свободно распространяемое ПО)*

*КОМПАС 3D v.12 LT (Разрешена для обучения и ознакомления)* 

*KEB Combivis (Разрешена для обучения и ознакомления)*

*3S Software CoDeSys (Разрешена для обучения и ознакомления)* 

*NI Multisim 10.1 (Серийный № M72X87898)* 

*Franklin Software ProView (Разрешена для обучения и ознакомления)* 

*Загрузчик СУ-МК(Разрешена для обучения и ознакомления)* 

*Microsoft Visual Studio 2010 Ultimate (Контракт 142 от 16.11.2015)* 

*MATLAB R2009a (Лицензия 341083D-01 от 03.02.2008, сетевая лицензия)* 

 *Microsoft Office Access 2007 (Контракт 142 от 16.11.2015)* 

*Ramus Educational (Разрешена для обучения и ознакомления)* 

*Owen Processor Manager (Свободно распространяемое ПО)*

*GX IEC Developer 7.03 (Серийный № 923-420125508)* 

*GT Works 2 (Серийный № 970-279817410)* 

*AutoCAD 2010 – Русский (Серийный № 351-79545770, сетевая лицензия)* 

*Owen Logic (Свободно распространяемое ПО)* 

*ABBYY FineReader 11 Professional Edition (сетевая лицензия 4 рабочих станции) Foxit Reader Версия: 9.1.0.5096 (Свободно распространяемое ПО) WinDjView (свободно распространяемая) Peazip (свободно распространяемая) TRACE MODE 6 (для ознакомления и учебных целей) Adit Testdesk Microsoft Visio профессиональный 2010 (Контракт 142 от 16.11.2015)* 

# **8. ОБЕСПЕЧЕНИЕ ОБРАЗОВАТЕЛЬНОГО ПРОЦЕССА ДЛЯ ЛИЦ С ОГРАНИЧЕННЫМИ ВОЗМОЖНОСТЯМИ ЗДОРОВЬЯ И ИНВАЛИДОВ**

для слепых и слабовидящих:

- лекции оформляются в виде электронного документа, доступного с помощью компьютера со специализированным программным обеспечением;

- письменные задания выполняются на компьютере со специализированным программным обеспечением, или могут быть заменены устным ответом;

- обеспечивается индивидуальное равномерное освещение не менее 300 люкс;

- для выполнения задания при необходимости предоставляется увеличивающее устройство; возможно также использование собственных увеличивающих устройств;

- письменные задания оформляются увеличенным шрифтом;

- экзамен и зачёт проводятся в устной форме или выполняются в письменной форме на компьютере.

для глухих и слабослышащих:

лекции оформляются в виде электронного документа, либо предоставляется звукоусиливающая аппаратура индивидуального пользования;

- письменные задания выполняются на компьютере в письменной форме;

- экзамен и зачёт проводятся в письменной форме на компьютере; возможно проведение в форме тестирования.

для лиц с нарушениями опорно-двигательного аппарата:

- лекции оформляются в виде электронного документа, доступного с помощью компьютера со специализированным программным обеспечением;

- письменные задания выполняются на компьютере со специализированным программным обеспечением;

- экзамен и зачёт проводятся в устной форме или выполняются в письменной форме на компьютере.

При необходимости предусматривается увеличение времени для подготовки ответа.

Процедура проведения промежуточной аттестации для обучающихся устанавливается с учётом их индивидуальных психофизических особенностей. Промежуточная аттестация может проводиться в несколько этапов.

При проведении процедуры оценивания результатов обучения предусматривается использование технических средств, необходимых в связи с индивидуальными особенностями обучающихся. Эти средства могут быть предоставлены университетом, или могут использоваться собственные технические средства.

Проведение процедуры оценивания результатов обучения допускается с использованием дистанционных образовательных технологий.

Обеспечивается доступ к информационным и библиографическим ресурсам в сети Интернет для каждого обучающегося в формах, адаптированных к ограничениям их здоровья и восприятия информации:

для слепых и слабовидящих:

- в печатной форме увеличенным шрифтом;

- в форме электронного документа;

- в форме аудиофайла.
- для глухих и слабослышащих:
- в печатной форме;
- в форме электронного документа.
- для обучающихся с нарушениями опорно-двигательного аппарата:
- в печатной форме;
- в форме электронного документа;
- в форме аудиофайла.

Учебные аудитории для всех видов контактной и самостоятельной работы, научная библиотека и иные помещения для обучения оснащены специальным оборудованием и учебными местами с техническими средствами обучения:

для слепых и слабовидящих:

- электронно-оптическое устройство доступа к информации для лиц с ОВЗ предназначено для чтения и просмотра изображений людьми с ослабленным зрением.

- специализированный программно-технический комплекс для слабовидящих. (аудитория 1-203)

для глухих и слабослышащих:

 - автоматизированным рабочим местом для людей с нарушением слуха и слабослышащих;

- акустический усилитель и колонки;

- индивидуальные системы усиления звука

«ELEGANT-R» приемник 1-сторонней связи в диапазоне 863-865 МГц

«ELEGANT-T» передатчик

«Easy speak» - индукционная петля в пластиковой оплетке для беспроводного подключения устройства к слуховому аппарату слабослышащего

Микрофон петличный (863-865 МГц), Hengda

Микрофон с оголовьем (863-865 МГц)

- групповые системы усиления звука

-Портативная установка беспроводной передачи информации .

- для обучающихся с нарушениями опорно-двигательного аппарата:
	- передвижными, регулируемыми эргономическими партами СИ-1;
	- компьютерной техникой со специальным программным обеспечением.

**Приложение 1** 

# **ФОНД ОЦЕНОЧНЫХ СРЕДСТВ**

# по дисциплине

# **Электрический привод**

Направление подготовки: 35.03.06 Агроинженерия Профиль Электрооборудование и электротехнологии

Квалификация (степень) выпускника: Бакалавр

Форма обучения: очная

Брянская область 2022

# **1. ПАСПОРТ ФОНДА ОЦЕНОЧНЫХ СРЕДСТВ**

Направление подготовки: 35.03.06 Агроинженерия Профиль Электрооборудование и электротехнологии Дисциплина: Электрический привод Форма промежуточной аттестации: экзамен

# **2. ПЕРЕЧЕНЬ ФОРМИРУЕМЫХ КОМПЕТЕНЦИЙ И ЭТАПЫ ИХ ФОРМИРОВАНИЯ**

### **2.1. Компетенции, закреплённые за дисциплиной ОПОП ВО.**

Изучение дисциплины «Электрический привод» направлено на формировании следующих компетенций:

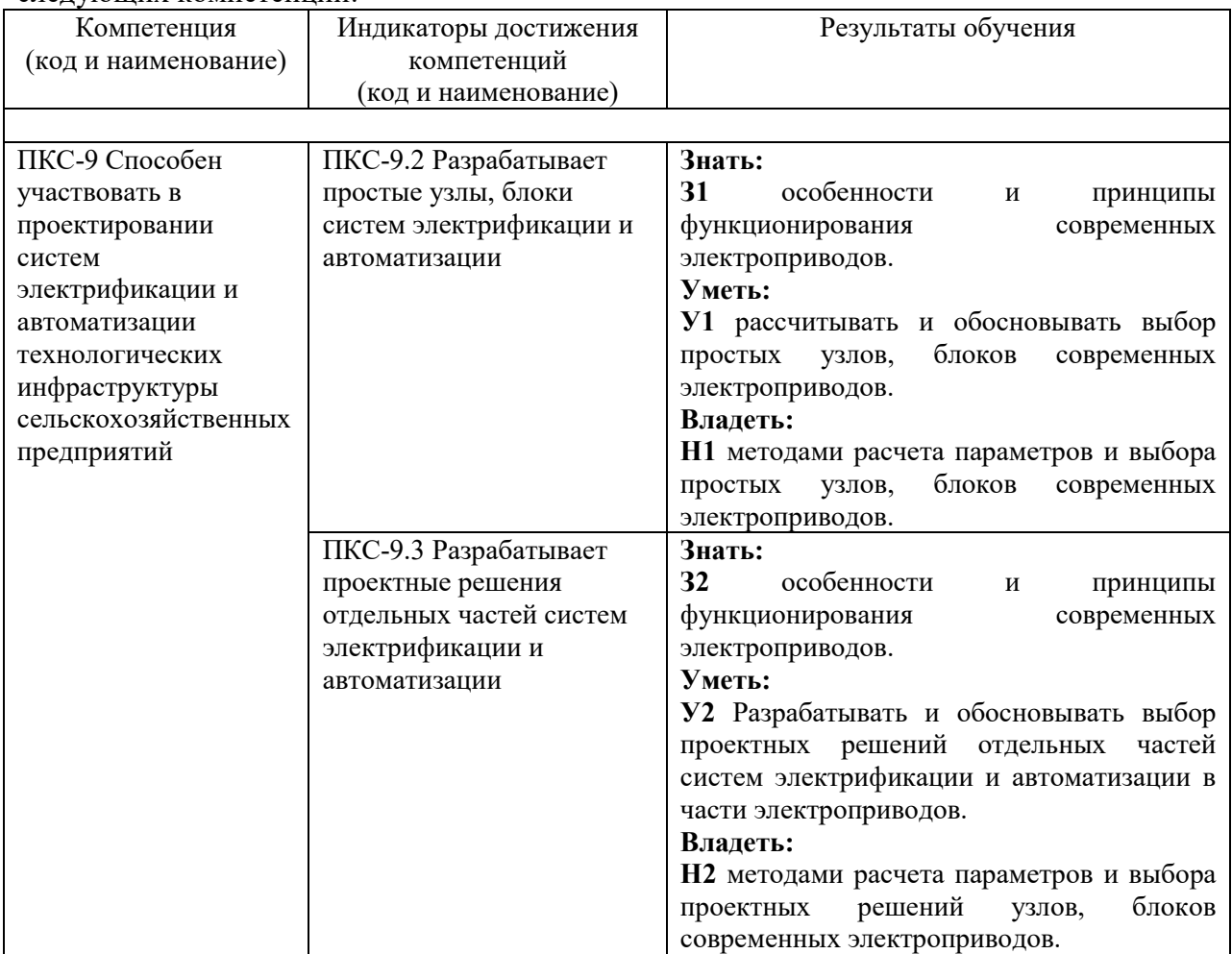

### **2.2. Процесс формирования компетенций по дисциплине «Электрический привод»**

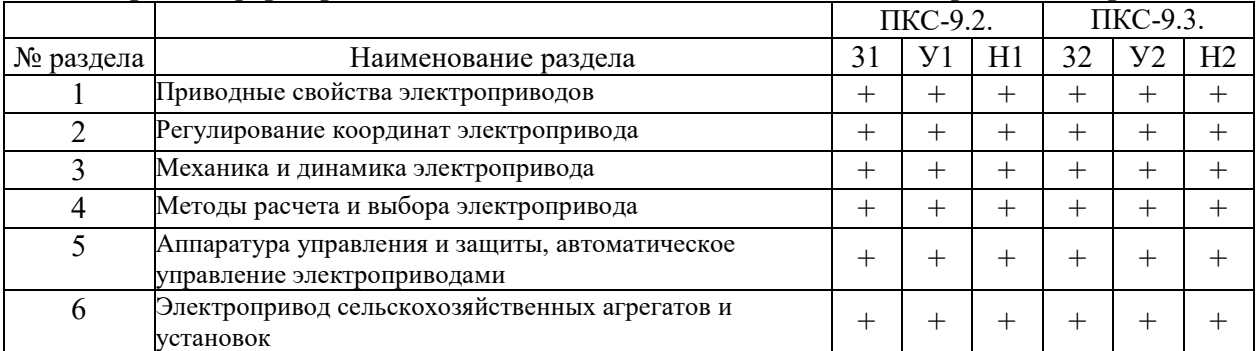

**Сокращение:**  3 - знание; У - умение; Н - навыки.

# **2.3. Структура компетенций по дисциплине (наименование дисциплины)**

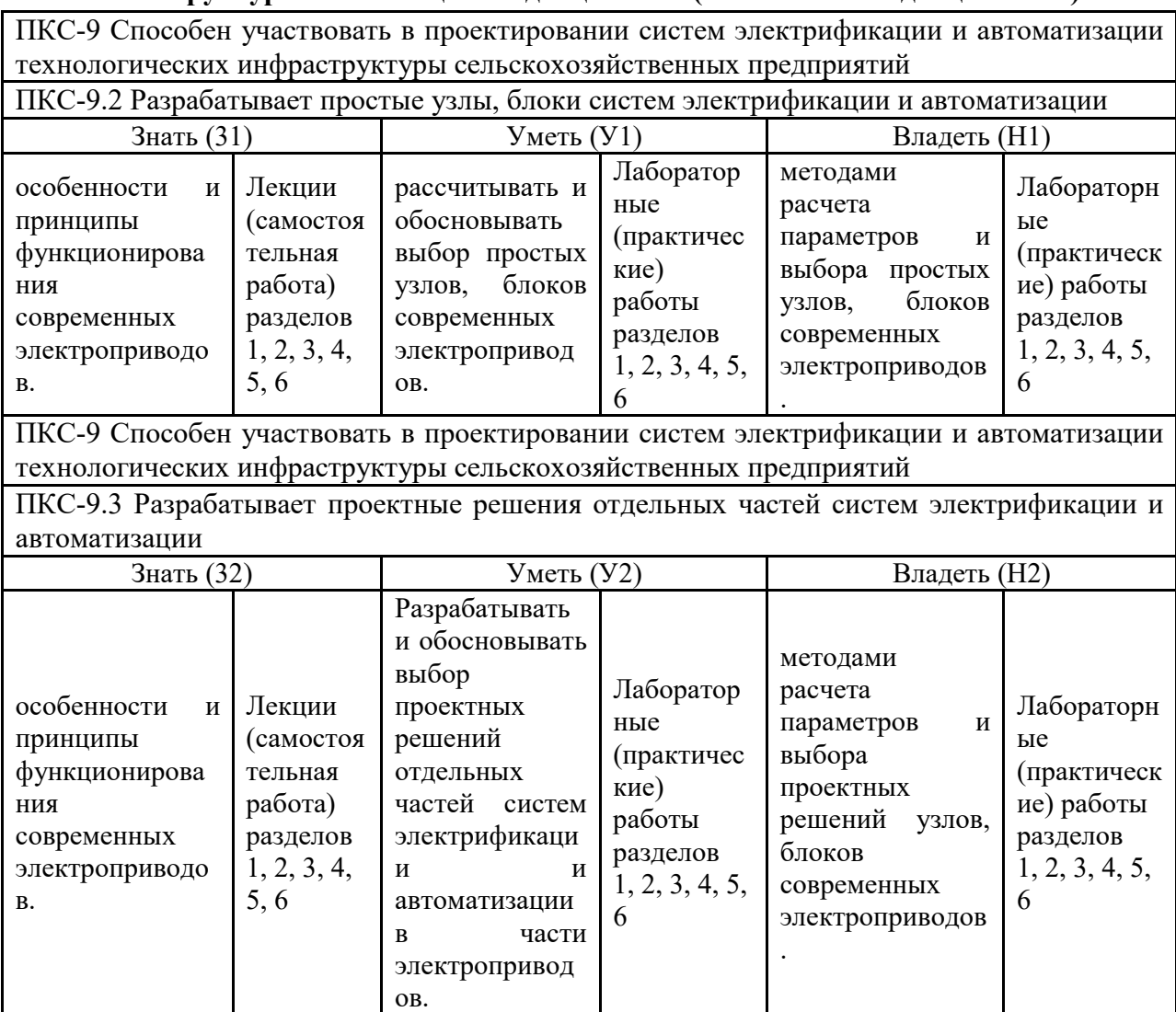

# **З.ПОКАЗАТЕЛИ, КРИТЕРИИ ОЦЕНКИ КОМПЕТЕНЦИЙ И ТИПОВЫЕ КОНТРОЛЬНЫЕ ЗАДАНИЯ**

# *3.1. Оценочные средства для проведения промежуточной аттестации дисциплины*

### **Карта оценочных средств промежуточной аттестации дисциплины, проводимой в форме зачета**

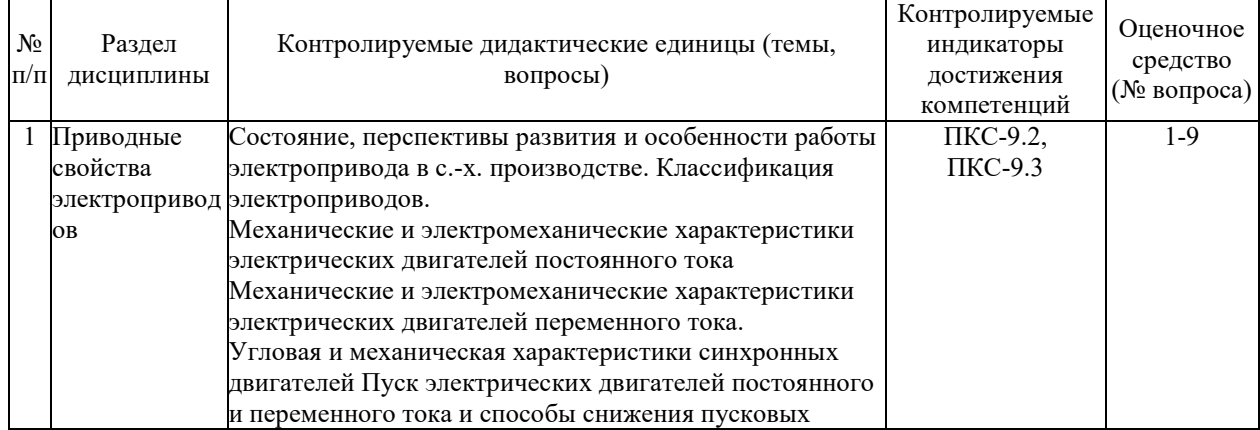

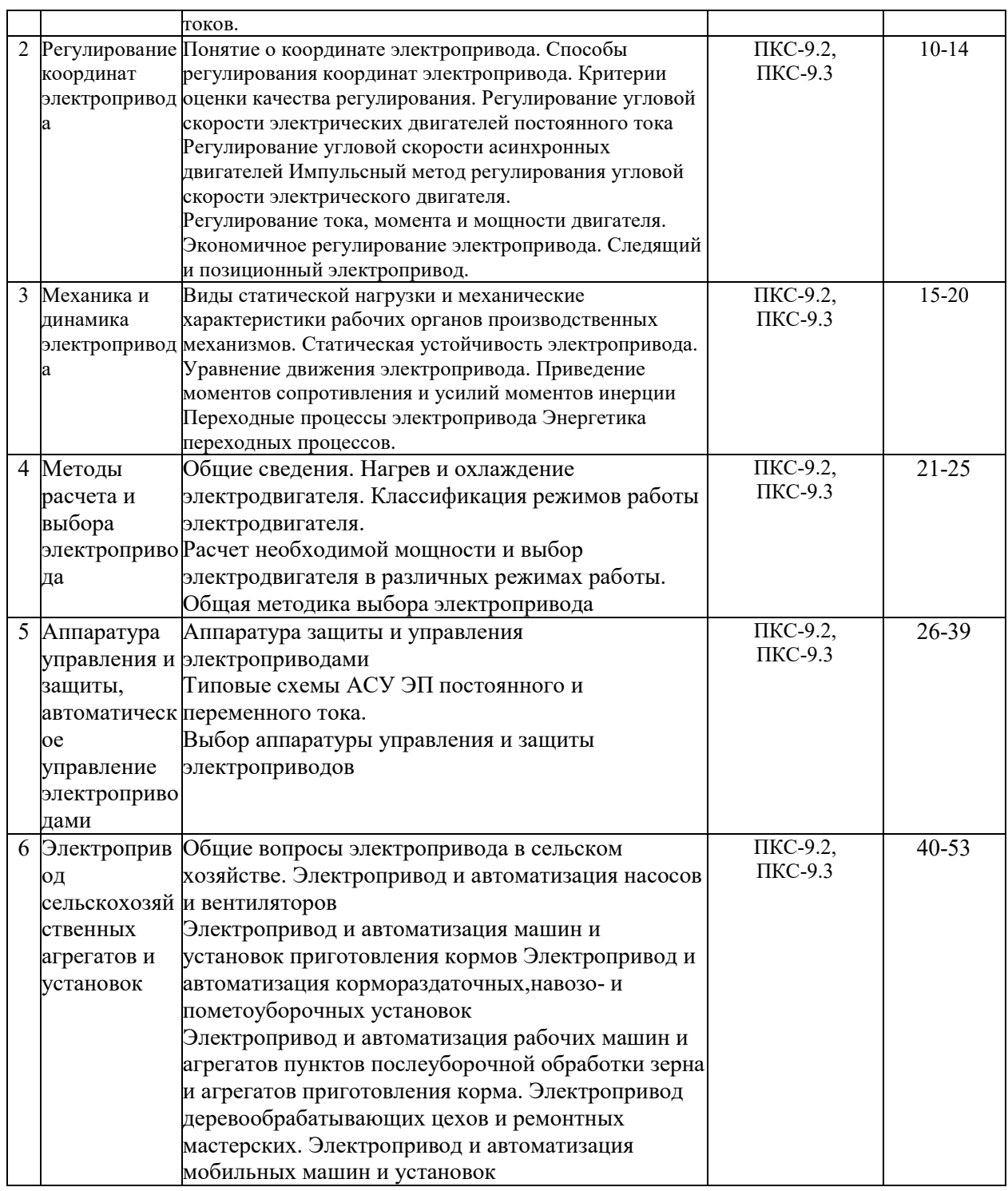

### **Перечень вопросов к экзамену по дисциплине Электропривод**

- 1. Понятие электропривода. Классификация электроприводов.
- 2. Характеристики двигателей постоянного тока.
- 3. Характеристики асинхронных двигателей.
- 4. Угловая и механическая характеристики синхронных машин.
- 5. Характеристики двигателей постоянного тока в тормозных режимах.
- 6. Характеристики асинхронных двигателей в тормозных режимах.
- 7. Способы пуска электрических двигателей.
- 8. Реостатный пуск двигателей постоянного тока. Расчет пусковых сопротивлений.
- 9. Реостатный пуск асинхронных двигателей. Расчет пусковых сопротивлений.
- 10. Показатели качества регулирования скорости электрических двигателей.
- 11. Способы регулирования скорости двигателей постоянного тока параллельного возбуждения: реостатный, напряжением якорной цепи, током возбуждения.
- 12. Регулирования скорости двигателей постоянного тока последовательного возбуждения
- 13. Способы регулирования скорости асинхронных двигателей: напряжением и частотой источника питания, реостатный, изменением числа полюсов.
- 14. Регулирование скорости асинхронных двигателей в системах: генератор двигатель, преобразователь частоты – двигатель.
- 15. Механические характеристики рабочих органов производственных механизмов.
- 16. Приведение моментов сопротивления, моментов инерции и массы к скорости вала двигателя.
- 17. Уравнение движения электропривода. Статическая устойчивость электропривода.
- 18. Переходные процессы в электроприводе с моментами двигателя и машины, линейно зависящими от скорости.
- 19. Потери энергии в двигателях постоянного тока во время переходных процессов. Способы снижения потерь.
- 20. Потери энергии в асинхронных двигателях во время переходных процессов. Способы снижения потерь.
- 21. Нагрев и охлаждение электродвигателей. Уравнение нагрева.
- 22. Классификация режимов работы электродвигателей.
- 23. Применение метода средних потерь при выборе мощности электропривода.
- 24. Применение методов эквивалентных величин при выборе мощности электроприводов. Область применения методов.
- 25. Выбор электропривода по дополнительным условиям. Динамическая устойчивость электропривода.
- 26. Аппаратура управления электроприводами.
- 27. Аппаратура защиты электроприводов.
- 28. Бесконтактные элементы, применяемые для управления электроприводами.
- 29. Выбор аппаратуры управления электроприводами.
- 30. Аварийные режимы работы электропривода.
- 31. Выбор аппаратуры защиты электроприводов.
- 32. Классификация систем управления электроприводами. Их основные функции.
- 33. Реализация основных функций схем управления: реверсирование, пуск с нескольких мест. Блокировки в схемах управления.
- 34. Схемы управления пуском и торможением двигателей постоянного тока.
- 35. Схемы управления пуском и торможением асинхронных двигателей.
- 36. Типовые структуры замкнутых схем управления электроприводами.
- 37. Замкнутые схемы управления двигателями постоянного тока.
- 38. Замкнутые схемы управления асинхронными двигателями.
- 39. Реализация следящего электропривода.
- 40. Характерные особенности электропривода в условиях сельского хозяйства.
- 41. Определение возможности пуска электродвигателя и устойчивости работы.
- 42. Электропривод систем водоснабжения.
- 43. Выбор электропривода насосных установок.
- 44. Схемы управления насосными установками.
- 45. Электропривод систем обеспечения микроклимата в животноводческих помещениях.
- 46. Выбор электропривода вентиляционных установок.
- 47. Электропривод машин и установок для приготовления и раздачи кормов.
- 48. Электропривод навозо- и пометоуборочных установок.
- 49. Электропривод машин и установок для доения и первичной обработки молока.
- 50. Электропривод машин и агрегатов для послеуборочной обработки зерна.
- 51. Электропривод деревообрабатывающих цехов и ремонтных мастерских.
- 52. Электропривод ручного электроинструмента.
- 53. Электропривод мобильных машин и установок.

### **Критерии оценки компетенций.**

Промежуточная аттестация студентов по дисциплине «Электропривод» проводится в соответствии с Уставом Университета, Положением о форме, периодичности и порядке текущего контроля успеваемости и промежуточной аттестации обучающихся. Промежуточная аттестация по дисциплине проводится в соответствии с учебным планом в форме экзамена. Студент допускается к экзамену по дисциплине в случае выполнения им учебного плана по дисциплине: выполнения всех заданий и мероприятий, предусмотренных рабочей программой дисциплины.

Знания, умения, навыки студента на экзамене оцениваются оценками: «*отлично*», «*хорошо», «удовлетворительно», «неудовлетворительно».* 

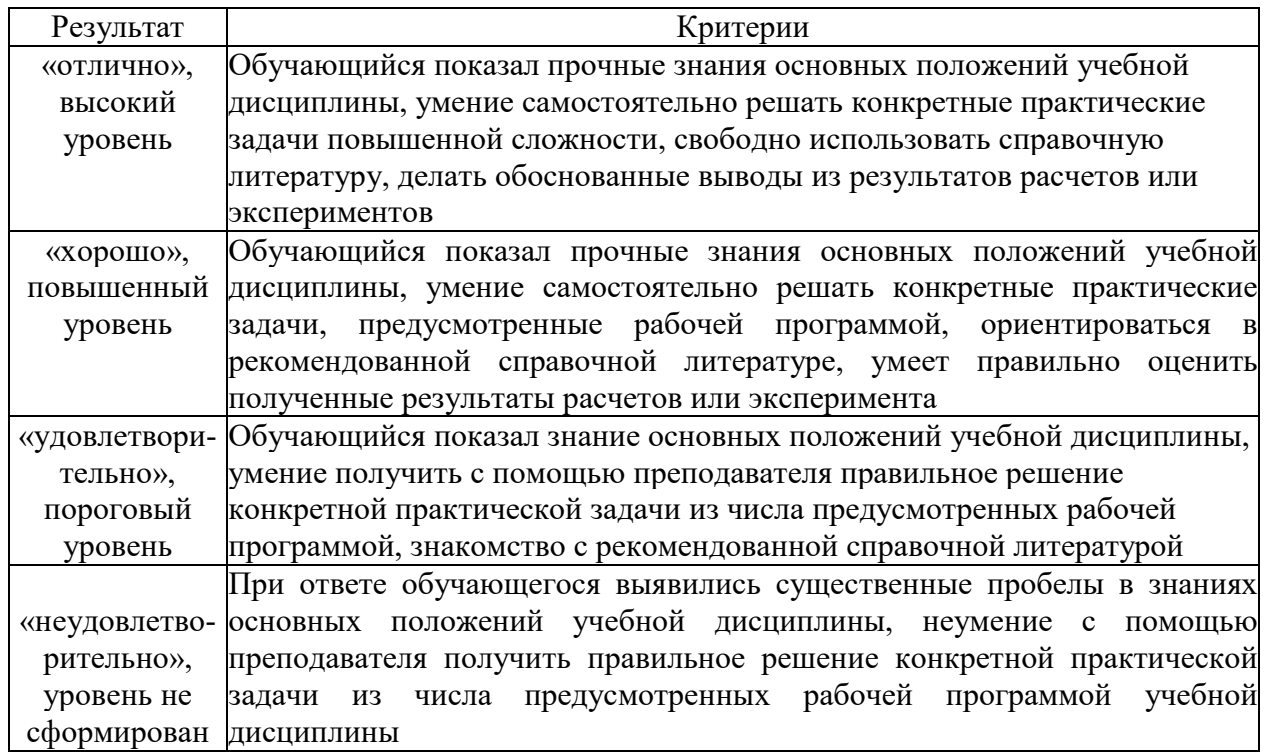

### Оценивание студента на экзамене

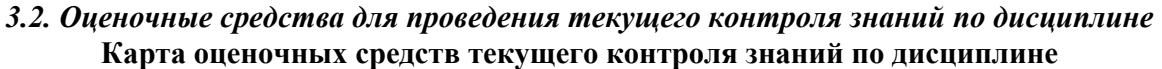

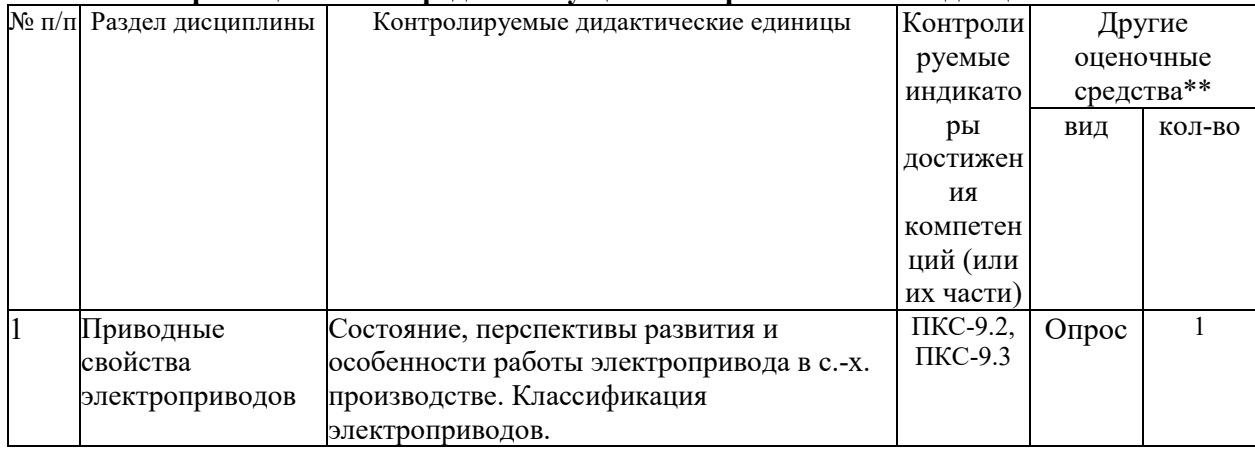

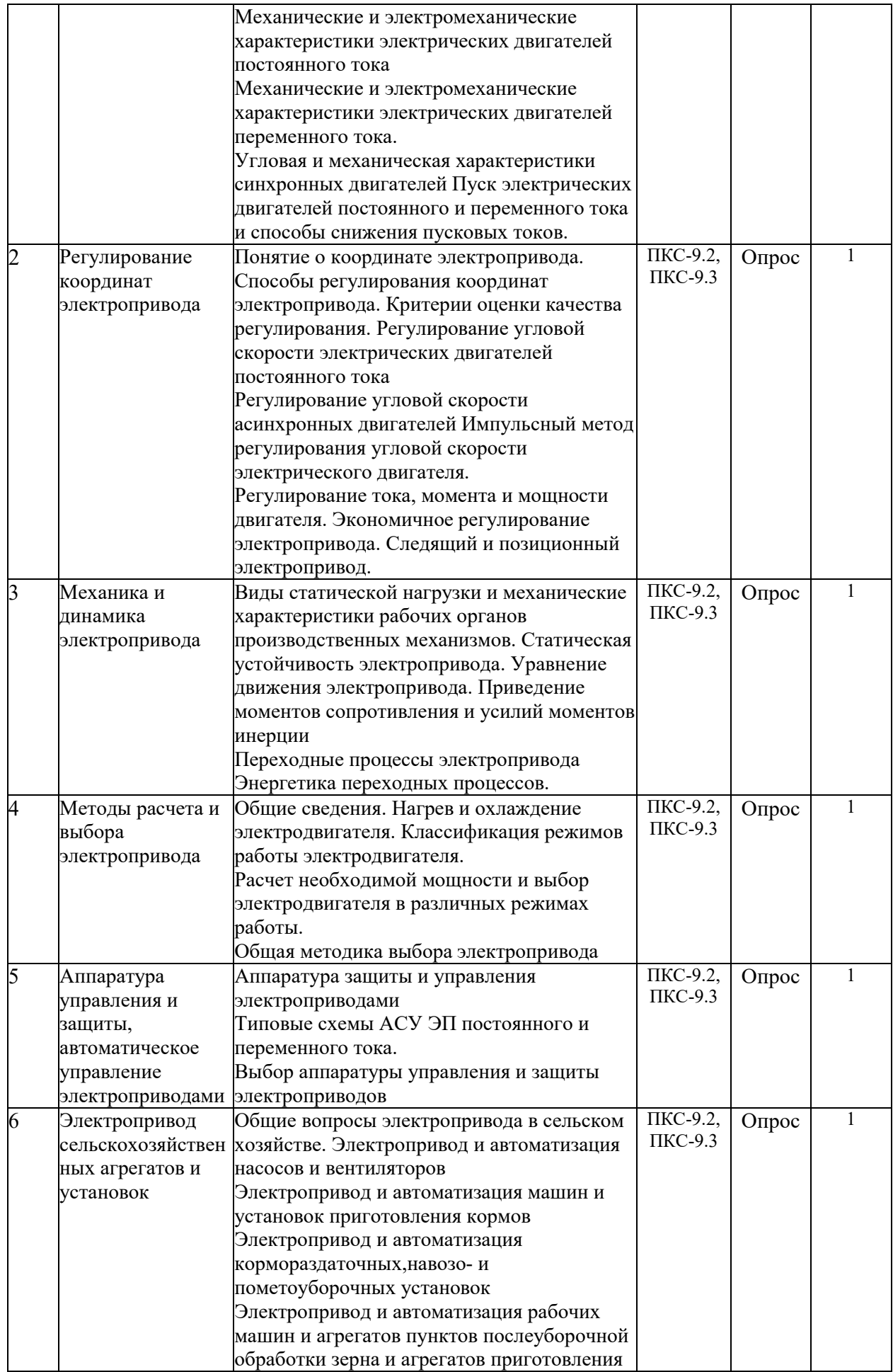

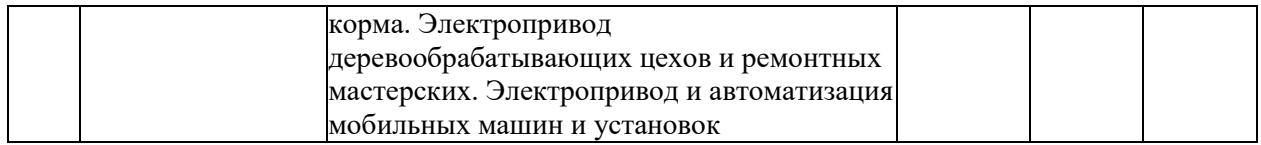

\*\* - устный опрос (индивидуальный, фронтальный, собеседование, диспут); контрольные письменные работы (диктант); устное тестирование; письменное тестирование; компьютерное тестирование; выполнение расчетно-графического задания; практическая работа; олимпиада; наблюдение (на производственной практике, оценка на рабочем месте); защита работ (ситуационные задания, реферат, статья, проект, ВКР, подбор задач, отчет, защита письменной работы, доклад по результатам самостоятельной работы и др.); защита портфолио; участие в деловых, ситуационных, имитационных играх и др.

### **Тестовые задания для промежуточной аттестации и текущего контроля знаний студентов**

### **Компетенцция ПКС-9**

### **Приводные свойства электродвигателей**

1. При уменьшении напряжения, приложенного к якорю двигателя постоянного тока независимого возбуждения жесткость механической характеристики

- 1. увеличится
- 2. останется неизменным
- 3. уменьшится

4. изменит знак на противоположный

2. при уменьшении магнитного потока двигателя постоянного тока независимого возбуждения жесткость механической характеристики

- 1. уменьшится
- 2. останется неизменным
- 3. увеличится
- 4. изменит знак на противоположный

3. при введении дополнительного сопротивления в якорь жесткость механической xaрактеристики двигателя постоянного тока независимого возбуждения

- 1. уменьшится
- 2. увеличится
- 3. останется неизменным
- 4. изменит знак на противоположный

4. при торможении противовключением двигателя постоянного тока независимого возбуждения до скорости, равной нулю, тормозной момент (при одинаковом начальном) по сравнению с режимом динамического торможения будет по своей величине

- 1. уменьшится
- 2. увеличится
- 3. останется неизменным
- 4. изменит знак на противоположный

5. при одной и той же перегрузке по току  $(i_{\alpha} > i_{\alpha})$  двигатель постоянного тока последовательного возбуждения по сравнению с двигателем постоянного тока независимого возбуждения развивает момент

- 1. больший
- 2. меньший
- 3. равный

6. укажите квадранты плоскости координат в которых изображаются механические характеристики двигателя постоянного тока в двигательном режиме:

7. на жесткость механических характеристик двигателя постоянного тока независимого возбуждения влияют параметры:

- 1. сопротивление цепи якоря
- 2. напряжение, приложенное к якорю
- 3. поток возбуждения
- 4. ток обмотки возбуждения

8. В схеме включения двигателя постоянного тока последовательного возбуждения при замыкании контактов "Т' и размыкании контактов "Л" соответствует механическая характеристика

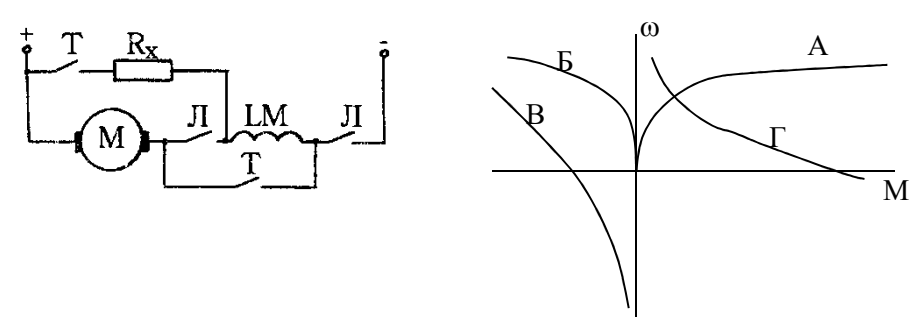

9. механической характеристикой электродвигателя называется зависимость от

10. электромеханической характеристикой двигате называется зависимость от

11. Переход из характеристики А на характеристику **Б** соотвествует переходу в режим**:** 

- 1. торможения противовключение
- 2. динамический тормозной режим
- 3. рекуперативный тормозной режим

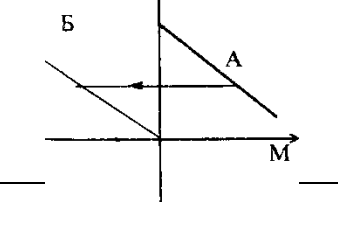

12. Для осуществления реверса двигатель постоянного тока последовательного возбуждения необходимо:

- 1. изменить полярность на якоре
- 2. включить дополнительное сопротивление в цепь якоря
- 3. отключить двигатель от сети

13. Критический момент асинхронного двигателя при увеличении сопротивления ротора

1. уменьшится

|

- 2. увеличится
- 3. останется неизменным

14. Критическое скольжение асинхронного двигателя при увеличении сопротивления ротора

- 1 уменьшится
- 2. Увеличится
- 3. останется неизменным

15. Критический момент асинхронного двигателя при изменении напряжения питания

- 1. не зависит от напряжения питания
- 2. пропорционален напряжению питания
- 3. пропорционален квадрату напряжения питания
- 4. обратно пропорционален напряжению питания

16. укажите, может ли критическое скольжение асинхронного двигателя принимать значение, превышающее единицу:

1. может при снижении напряжения

2. не может.

3. может при включении дополнительного conpoтивлeния в цепь ротора

4. может при включении дополнительного сопротивления в цепь статора

17. С уменьшением напряжения сети перегрузочная способность асинхронного двигателя 1. уменьшится 2. останется неизменной 3. увеличится

18. В точке А механической характеристики асинхронный двигатель работает в режиме

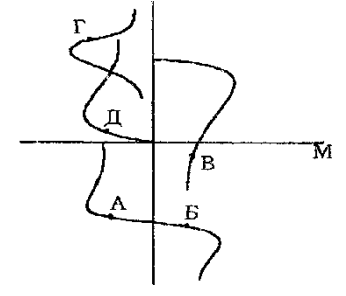

1. генераторное торможение .

2. динамическое торможение

3. торможение противовключением

4. двигательный режим

5. конденсаторное динамической торможение

19. В точке Б механической характеристики асинхронный двигатель работает в режиме

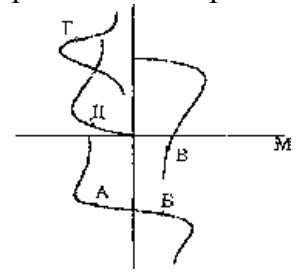

1. генераторное торможение .

2. динамическое торможение

3. торможение противовключением

4. двигательный режим

5. конденсаторное динамической торможение

20. В точке В механической характеристики асинхронный двигатель работает в режиме

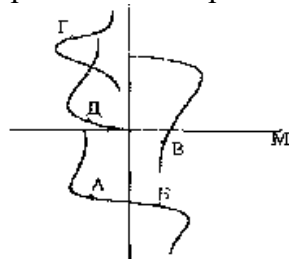

1. генераторное торможение 2. динамическое торможение

3. торможение противовключением 4. двигательный режим

5. конденсаторное динамическое торможение

21. В точке Д механической характеристики асинхронный двигатель работает в режиме

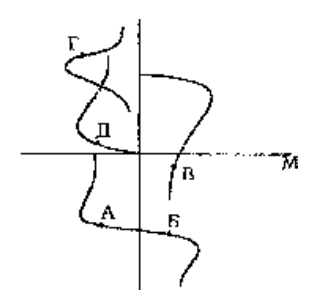

1. генераторное торможение .

2. динамическое торможение

3. торможение противовключением

4. двигательный режим

5. конденсаторное динамическое торможение

22. какие тормозные режимы возможны в двигателе постоянного тока последовательного возбуждения

1) Рекуперативное. 2) Динамическое. 3) Противовключением.

23. какие тормозные режимы возможны в двигателе постоянного тока независимого возбуждения

1) Рекуперативное. 2) Динамическое. 3) Противовключением. 4) Все перечисленные

24. включение добавочного сопротивления в цепь ротора асинхронного двигателя в 3 раза превышающее сопротивление ротора позволяет изменить скольжение

- 1. Увеличить в 3 раза.
- 2. Уменьшить в 3 раза.
- 3. Увеличить в  $\sqrt{3}$  раз.
- 4. Уменьшить в 4 раза.
- 5. Увеличить в 4 раза.

25. снижение напряжения питания асинхронного двигателя на 10% уменьшает значение критического момента до

- 1.  $0.9 M_{\kappa}$ .
- 2.  $0.81 M_{\kappa}$ .
- 3.  $0.6 M_{K}$

26. в схеме с однофазным асинхронным двигателем разомкнутому положению ключа К соответствует характеристика

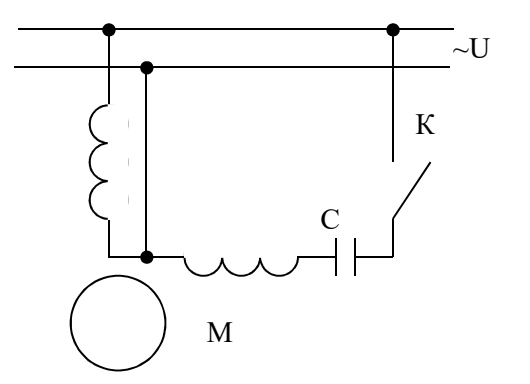

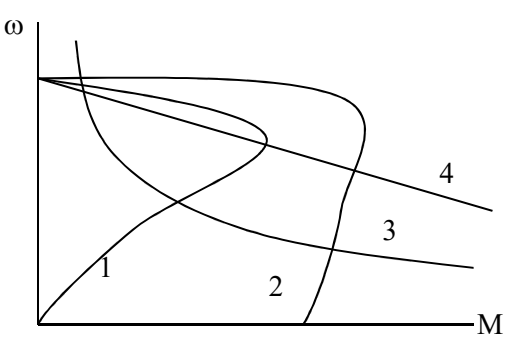

27. какой участок механической характеристики двигателя постоянного тока независимого возбуждения соответствует двигательному режиму?

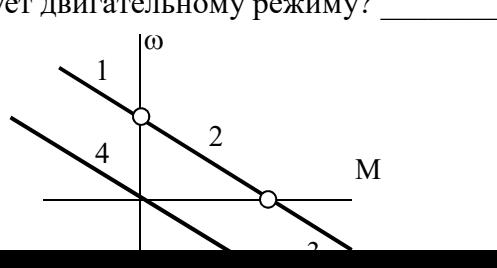

28. какой участок механической характеристики двигателя постоянного тока независимого возбуждения соответствует режимудинамического торможения? \_\_\_\_\_\_\_\_

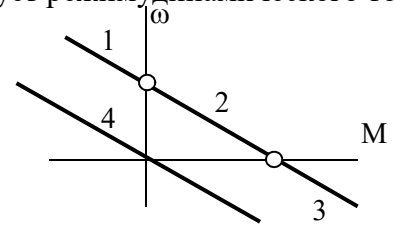

29. какой участок механической характеристики двигателя постоянного тока независимого возбуждения соответствует торможению противовключением?

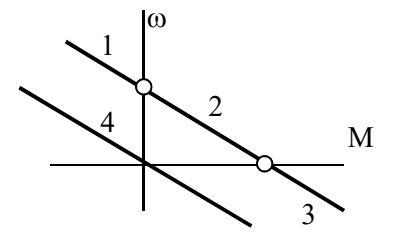

 $\omega$ 

2 4

1

30. какой участок механической характеристики двигателя постоянного тока независимого возбуждения соответствует рекуперативному торможению? \_\_\_\_\_\_\_\_

31. на механической характеристике асинхронного двигателя точка \_\_\_\_\_ пусковая  $\omega$ 1 2 3

32. на механической характеристике асинхронного двигателя точка \_\_\_\_\_ критическая

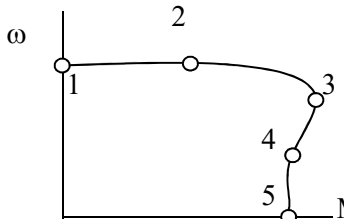

М

4

5

М

3

33. при отключении асинхронного двигателя от сети переменного тока и подаче на статор постоянного напряжения он работает в режиме

- 1) двигательном
- 2) торможения противовключением
- 3) динамического торможения
- 4) рекуперативного торможения

34. перегрузочная способность асинхронного двигателя определяется

- 1) кратностью критического момента
- 2) кратностью пускового момента
- 3) кратностью пускового тока
- 4) номинальной мощностью
- 5) номинальной частотой вращения

35. Что называется электроприводом?

1) электродвигатель и рабочая машина

2) преобразователь, электродвигатель, передача и система управления

3) электродвигатель и система управления

4)электродвигатель, передача и рабочая машина

36. Как зависит критическое скольжение асинхронного двигателя от напряжения?

1) не зависит от напряжения питания;

2) пропорционально напряжению питания;

3)пропорционально квадрату напряжения питания;

4)обратно-пропорционально квадрату напряжения

37. Укажите механическую характеристику ДПТ последовательного возбуждения.

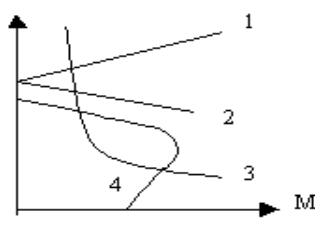

38. Недопустимо включать без нагрузки двигатель постоянного тока

1) последовательного,

2) параллельного,

3) независимого,

4) смешанного возбуждения

39. Как зависит критический момент асинхронного двигателя при изменении напряжения питания

- 1) не зависит от *U*;
- 2) пропорционален  $U^2$ ;

3) пропорционален *U*;

4) пропорционален 1/*U*

40. Режим торможения, характеризующийся подачей постоянного напряжения на статорную обмотку асинхронного двигателя называется

1) генераторным 2) динамическим

3) противовключением 4) рекуперативным.

41. Для осуществления реверса ДПТ последовательного возбуждения необходимо

1) изменить полярность на якоре;

2) включить сопротивление в цепь якоря;

3) отключить двигатель от сети;

4)изменить полярность на якоре при неизменном направлении тока возбуждения.

42. Как изменится критический момент при переключении асинхронного двигателя со звезды на треугольник

1)увеличится в 3 раза; 2) останется неизменным; 3) уменьшится в 2 раза; 4) уменьшится в 1,5 раза

43. На жесткость механической характеристики двигателя постоянного тока независимого возбуждения влияют параметры:

- 1) сопротивление цепи якоря; 2) напряжение, приложенное к якорю;
- 3) поток возбуждения; 4) ток обмотки возбуждения.

44. При работе асинхронного двигателя в режиме торможения с отдачей энергии в сеть скольжение принимает значения

1)  $s > 1$  2)  $s < 0$  3)  $0 < s < 1$  4)  $s = 0$ 

### **Регулирование координат электропривода**

1. угловая скорость идеального холостого хода независимого возбуждения при уменьшении напряжения на якоре в 2 раза

- 1. увеличится в 2 раза 2. уменьшится в 2 раза
- 3. останется неизменной 4. уменьшится в 4 раза

2. угловая скорость идеального холостого хода двигателя независимого возбуждения при уменьшении потока возбуждения в 2 раза

1. уменьшится в 2 раза 2. увеличится в 4 раза

3. увеличится в 2 раза 4. останется неизменной

3. при изменении магнитного потока все механические характеристики двигателя постоянного тока независимого возбуждения будут

1. пересекаться в различных точках

2. пересекаться в одной точке

3. параллельными

4. Если ЕМХ – естественная характеристика асинхронного двигателя, то характеристика А получена при

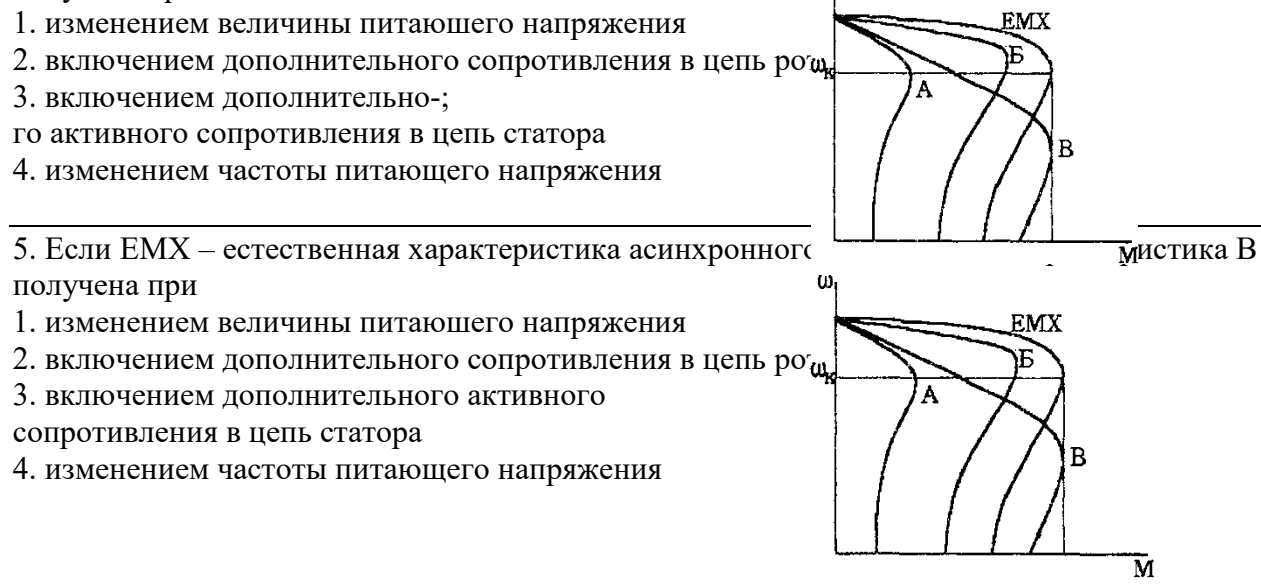

6. какой из показателей регулирования скорости определяется жесткостью регулировочной характеристики

- 1. Диапазон регулирования.
- 2. Плавность.
- 3. Стабильность скорости.
- 4. Экономичность.
- 5. Допустимая нагрузка.

7. какие из перечисленных способов регулирования скорости позволяют увеличить скорость вращения электропривода с ДПТ

1) Реостатный. 2) Изменение магнитного потока. 3)Изменение напряжения якоря цепи.

8. какие из перечисленных способов регулирования скорости позволяют осуществить экономическое регулирование

- 1. Реостатный.
- 2. Изменение магнитного потока.
- 3. Изменение напряжения цепи якоря.

9. какие из перечисленных способов регулирования скорости позволяют обеспечить стабильность угловой скорости

- 1. Реостатный.
- 2. Изменение магнитного потока.
- 3. Изменение напряжения якоря цепи.

10. какие из способов регулирования асинхронного двигателя не обеспечивают широкого диапазона регулирования

- 1. Включение  $R_{\pi}$  в цепь ротора.
- 2. Включение  $R_n$  в цепь статора.
- 3. Изменение  $u_n$ .
- 4. Частотный.
- 5. Переключение числа полюсов.

11. стабильность скорости электропривода определяется

1) жесткостью механической характеристики

- 2) КПД электропривода
- 3) максимально допустимым моментом
- 4) отношением максимальной и минимальной возможных скоростей
- 5) отношением скоростей на соседних регулировочных характеристиках

12. диапазон регулирования это

- 1) жесткость механической характеристики
- 2) КПД электропривода
- 3) максимально допустимыЙ момент
- 4) отношение максимальной и минимальной возможных скоростей
- 5) отношение скоростей на соседних регулировочных характеристиках

13. При уменьшении напряжения, приложенного к якорю ДПТ независимого возбуждения, коэффициент жесткости механической характеристики

- 1) увеличивается
- 2) остается неизменным
- 3) уменьшается

### 4) изменит знак на противоположный

14. Какой способ позволяет осуществлять указанное регулирование координат?

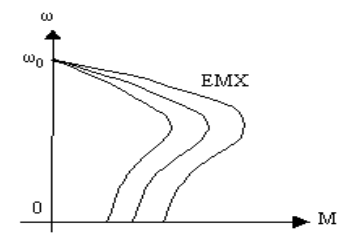

1) Изменением частоты тока

2) Изменением подводимого напряжения.

3) Введением сопротивления в цепь ротора.

4) Изменением числа пар полюсов.

### **Механика и динамика электропривода**

1. С увеличением жесткости механических характеристик асинхронный двигатель электромеханическая постоянная времени

1. увеличится 2. уменьшится 3. останется неизменной

2. при увеличении момента сопротивления рабочей машины время пуска для одного и того же двигателя

1. уменьшится 2. увеличится 3. останется неизменным

3. время пуска вхолостую асинхронного двигателя при снижении питающего напряжения

1. увеличится 2. уменьшится 3. останется неизменным

4. На рисунках изображеы механические характеристики двигателя (1) и исполнительного органа (2). укажите номера рисунков соответствующих статически устойчивой работе привода.

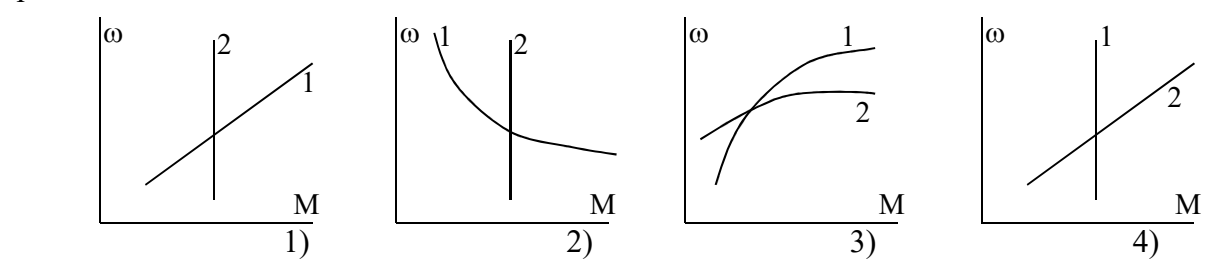

5. Если  $T_M$  – электромеханическая постоянная времени электропривода, то переходной процесс в электроприводе считается законченным спустя время

1)  $T_w$  2) 3  $T_w$  3) 6  $T_w$  4) 10  $T_w$ 

6. Установившемуся движению электропривода соответствует значение динамического момента

1)  $M_{\text{thm}} < 0$  2)  $M_{\text{thm}} = 0$  3)  $M_{\text{thm}} > 0$ 

7. По какому выражению определяется жесткость механической характеристики двигателя

1) 
$$
\beta = \frac{\partial M}{\partial \omega}
$$
 2)  $\beta = \frac{\partial \omega}{\partial M}$  3)  $\beta = \frac{\partial \omega}{\partial M_{\pi}} - \frac{\partial \omega}{\partial M_{C}}$  4)  $\beta = \partial M_{\pi} - \partial M_{C}$ 

8. разгон электропривода осуществляется, если момент двигателя  $M_{\text{\tiny I}}$  и момент сопротивления на валу двигателя  $M_c$  соотносятся

1)  $M_{\pi}$  <  $M_c$  2)  $M_{\pi}$  >  $M_c$  3)  $M_{\pi}$  =  $M_c$  4)  $M_{\pi}$  =  $M_c$  = 0 5)  $M_{\pi}$  ≥  $M_c$ 

9. снижение скорости электропривода осуществляется, если момент двигателя  $M_{\pi}$  и момент сопротивления на валу двигателя  $M_c$  соотносятся

1)  $M_{\pi}$  <  $M_c$  2)  $M_{\pi}$  >  $M_c$  3)  $M_{\pi}$  =  $M_c$  4)  $M_{\pi}$  =  $M_c$  = 0 5)  $M_{\pi}$  ≥  $M_c$ 

10. при установившемся движении электропривода момент двигателя  $M_{\text{I}}$  и момент сопротивления на валу двигателя  $M_c$  соотносятся

1)  $M_{\pi}$  <  $M_c$  2)  $M_{\pi}$  >  $M_c$  3)  $M_{\pi}$  =  $M_c$  4)  $M_{\pi}$  =  $M_c$  = 0 5)  $M_{\pi}$  ≥  $M_c$ 

11. Момент инерции исполнительного механизма, приведенный к валу двигателя М, составит:

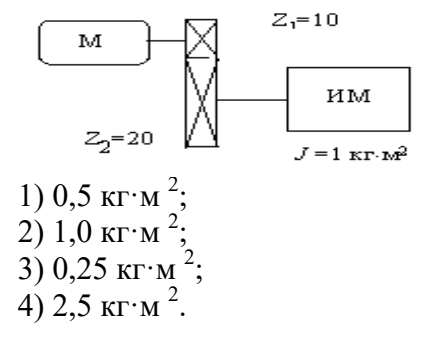

12. Укажите уравнение движения электропривода

1) 
$$
A_{\partial} - A_{c} = J \frac{d\omega}{dt}
$$
 2)  $M_{\partial} - M_{c} = J \frac{d\omega}{dt}$   
3)  $P_{\partial} - P_{c} = J \frac{d\omega}{dt}$  4)  $I_{\partial} - I_{c} = J \frac{d\omega}{dt}$ 

13. Как изменит время пуска короткозамкнутого асинхронного двигателя повышение напряжения питания?

1) увеличится

2)уменьшится

3)не изменится

### **Нагрев и охлаждение двигателей. Выбор электропривода**

1. С увеличением температуры окружающей среды допустимая нагрузка на электродвигатель

1. увеличивается 2. уменьшается 3. остается неизменной

2. В соответствии с технологическим процессом температура окружающей среды в месте установки электродвигателя повысилась до +55 °С. Для обеспечения номинального температурного режима двигателя вы принимаете решение:

1. увеличить нагрузку на электродвигатель по сравнению с номинальной

- 2. уменьшить нагрузку на электродвигатель по сравнению с номинальной
- 3. оставить нагрузку равной номинальной

3. если Т – постоянная времени нагрева двигателя, то его нагрев считают законченным

спустя время 1) Т 2) 2Т 3) 3Т 4) 10Т 5) 25Т

4. длительная постоянная нагрузка двигателя характерна для режима

5. чередование коротких периодов работы и коротких периодов остановки двигателя характерно для режима

6. чередование коротких периодов работы под нагрузкой и коротких периодов холостого хода характерно для режима

7. График изменения нагрузки и температуры двигателя соответствует режиму \_\_\_\_

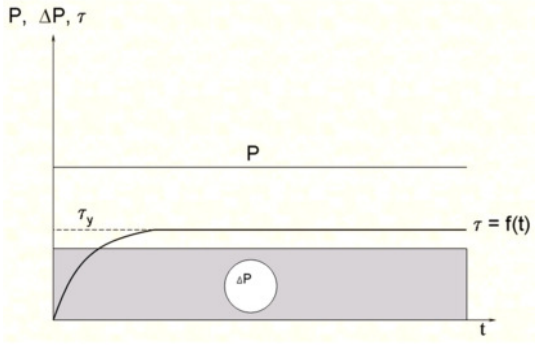

8. График изменения нагрузки и температуры двигателя соответствует режиму

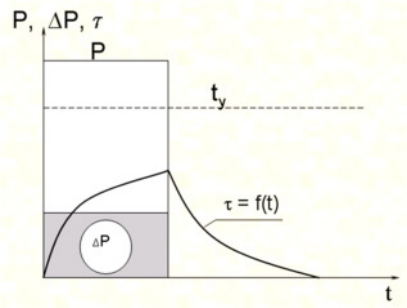

9. График изменения нагрузки и температуры двигателя соответствует режиму

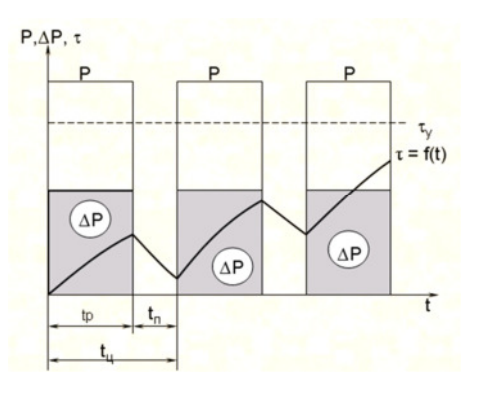

10. В каком соотношении будут находиться время нагревания  $t_{\text{H}}$  и охлаждения  $t_{\text{o}}$ защищенного двигателя с самовентиляцией, если нагревание происходит при номинальной частоте вращения, а охлаждение при отключенном и неподвижном двигателе?

1)  $t_{\text{H}} = t_0$ ; 2)  $t_{\rm H}$   $> t_0$ ;

3)  $t_{\rm H} \lt t_0$ ;

11. Как произвести расчет мощности электродвигателя для режима S1 с переменной нагрузкой?

1) По формуле эквивалентной мощности?

2) По средней мощности нагрузочной диаграммы?

3) По максимальной мощности нагрузочной диаграммы?

4) По минимальной мощности нагрузочной диаграммы?

12. Что называется постоянной времени нагревания электродвигателя, где А - теплоотдача двигателя

1) время пуска;

2) время нагрева до установившейся температуры

3) время нагрева до установившейся температуры при  $A=0$ ;

4) время нагрева до установившейся температуры при A=const

13. Эквивалентная мощность для ступенчатого графика нагрузки определяется по выражению

1) 
$$
P_{\text{new}} = \frac{\sum_{i=1}^{n} P_i \cdot t_i}{t_u}
$$
 2)  $P_{\text{new}} = \sqrt{\frac{\sum_{i=1}^{n} P_i^2 \cdot t_i}{t_u}}$  3)  $P_{\text{new}} = \frac{\sum_{i=1}^{n} P_i^2 \cdot t_i}{t_u}$  4)  $P_{\text{new}} = \sqrt{\frac{\sum_{i=1}^{n} P_{\text{max}}^2 \cdot t_{\text{max}}}{t_u}}$ 

### **Электропривод производственных механизмов**

1. мощность приводного двигателя насосной установки выбирают исходя из

- 1) подачи насоса и необходимого давления
- 2) скорости вращения насоса
- 3) коэффициента использования насоса
- 4) необходимого кпд установки

2. режим работы насосной установки с накопительным резервуаром

3. Предельно допустимое снижение напряжения при пуске асинхронного двигателя можно определить по формуле

1) 
$$
\Delta U_{II*} = 1 - \sqrt{\frac{M_{\tilde{N}\tilde{O}^*} + 0.25}{M_{I*}}} = 2)
$$
  $\Delta U_{II*} = \sqrt{\frac{M_{\tilde{N}\tilde{O}^*} + 0.25}{M_{I*}}} = 3)$   
\n3)  $\Delta U_{II*} = \frac{M_{\tilde{N}\tilde{O}^*} + 0.25}{M_{I*}} = 4$   $\Delta U_{II*} = 1 - \frac{M_{\tilde{N}\tilde{O}^*} + 0.25}{M_{I*}}$ 

4. Предельно допустимое снижение напряжения для сохранения устойчивой работы асинхронного двигателя можно определить по формуле

1) 
$$
\Delta U_{Li *} = 1 - \sqrt{\frac{M_{N}^{0}}{M_{E}^{0}}}
$$
  
\n2)  $\Delta U_{Li *} = \sqrt{\frac{M_{N}^{0}}{M_{E}^{0}}}$   
\n3)  $\Delta U_{Li *} = 1 - \frac{M_{N}^{0}}{M_{E}^{0}}$   
\n4)  $\Delta U_{Li *} = \frac{M_{N}^{0}}{M_{E}^{0}}$ 

5. Для обеспечения устойчивой работы элекродвигателя какие меры из перечисленных Вы будете использовать

1) установка более мощной ТП

2) увеличение сечения проводников в линии

3) использование специального двигателя с повышенной перегрузочной способностью

4) снижение напряжения питания двигателя

5) установка добавочных сопротивлений

6. Какая особенность электропривода характерна для молочных сепараторов

1) длительный пуск

2) высокая нагрузка при пуске

3) повышенная частота включения

4) случайный характер изменения нагрузки

7. Какая особенность электропривода характерна для навозоуборочных транспортеров

1) длительный пуск 2) высокая нагрузка при пуске

3) повышенная частота включения 4) случайный характер изменения нагрузки

8. По каким причинам в ручном электроинстументе используют высокоскоростные коллекторные двигатели

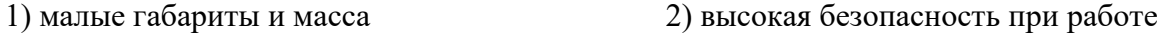

3) повышенная перегрузочная способность 4) высокая надежность

9. К аппаратам автоматического управления электродвигателем относятся

- 1) рубильники 2) магнитные пускатели
- 3) контроллеры 4) автоматические выключатели

10. Кормоприготовительные машины запускают в режиме

- 1) холостого хода 2) под нагрузкой
- 3) с минимальной нагрузкой 4) с максимальной нагрузкой

### **Задачи промежуточного контроля**

**1.** Найти пусковой ток и пусковой момент двигателя постоянного тока, величину добавочного сопротивления для снижения пускового тока в 2 раза.

Двигатель: 2ПН90МУХЛ4 Его паспортные данные:

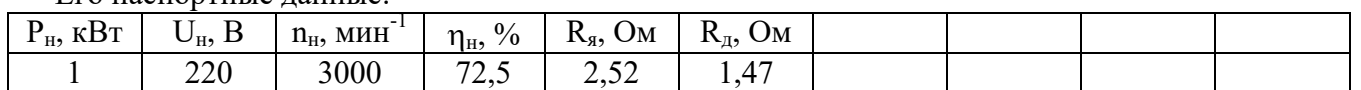

**2.** Построить естественную механическую характеристику двигателя постоянного тока параллельного возбуждения.

Двигатель: 2ПН90LУХЛ4

Его паспортные данные:

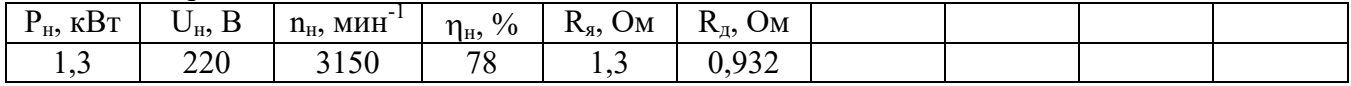

**3.** Найти частоту вращения двигателя постоянного тока параллельного возбуждения при номинальном моменте и пониженном на 20% магнитном потоке. Двигатель: 2ПБ90МУХЛ4

Его паспортные данные:

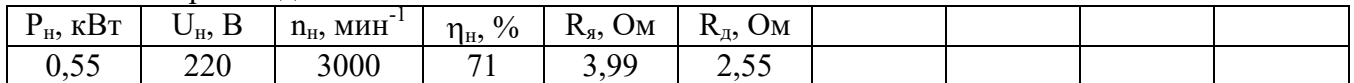

**4.** Найти частоту вращения двигателя постоянного тока параллельного возбуждения при номинальном моменте и введенном в цепь якоря реостате  $R_n=2R_s$ .

. Двигатель: 2ПБ90LУХЛ4 Его паспортные данные:

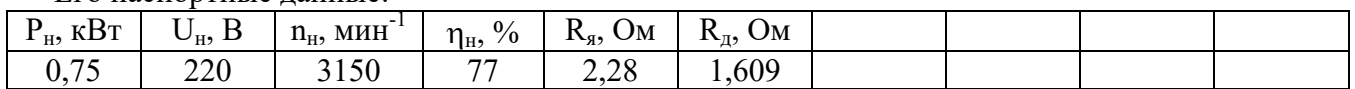

**5.** Найти частоту идеального холостого хода двигателя постоянного тока параллельного возбуждения при сниженном на 20% от номинального магнитном потоке.

Двигатель: 2ПН100МУХЛ4

Его паспортные данные:

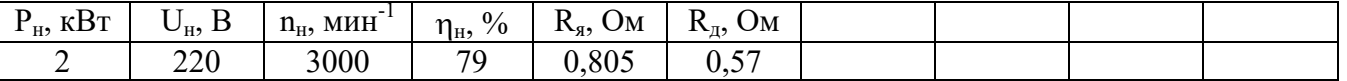

**6.** В каких пределах можно изменять скорость вращения двигателя постоянного тока параллельного возбуждения с номинальным моментом на валу при изменении добавочного сопротивления в цепи якоря от 0 до 4Rя. Двигатель: 2ПБ100МУХЛ4

Его паспортные данные:

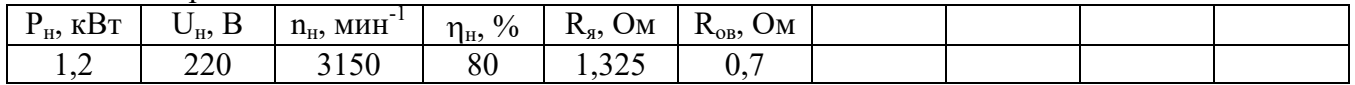

**7.** В каких пределах можно изменять скорость вращения двигателя постоянного тока параллельного возбуждения с номинальным моментом на валу при изменении магнитного потока  $\pm 20\%$ .

Двигатель: 2ПН100LУХЛ4

Его паспортные данные:

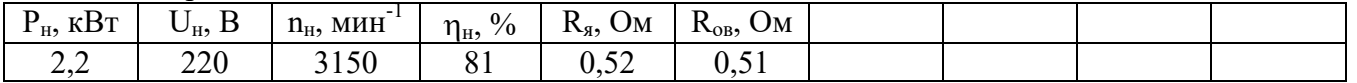

**8.** Какие пределы изменения напряжения якорной цепи должен обеспечивать автотрансформатор для изменения скорости вращения двигателя постоянного тока параллельного возбуждения -–20%…+5%.

2ПН112МУХЛ4

Его паспортные данные:

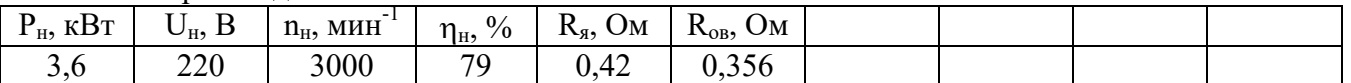

**9.** При какой частоте вращения обеспечивается тормозной момент равный номинальному при динамическом торможении двигателя постоянного тока параллельного возбуждения без добавочного сопротивления в цепи якоря.

Двигатель: 2ПН112МУХЛ4

Его паспортные данные:

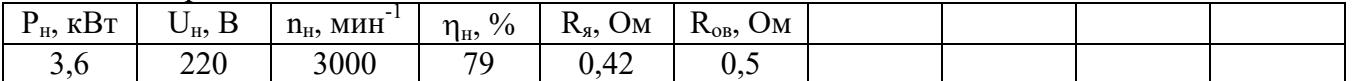

**10.** Найти частоты вращения и моменты в синхронной, номинальной, критической и пусковой точках асинхронного двигателя. По найденным точкам построить естественную механическую характеристику.

Двигатель: АИР132М4 Его паспортные данные:

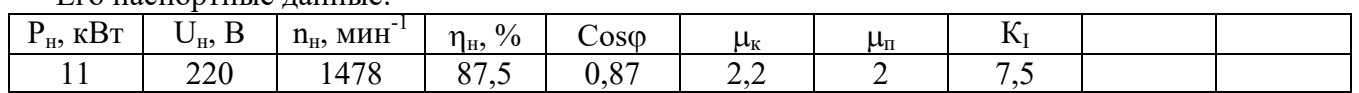

**11.** Найти скорость вращения асинхронного двигателя с фазным ротором при номинальном моменте на валу и добавочном сопротивлении в цепи ротора  $R_n=3R_n$ . Двигатель: 4AK160S4У3

Его паспортные данные:

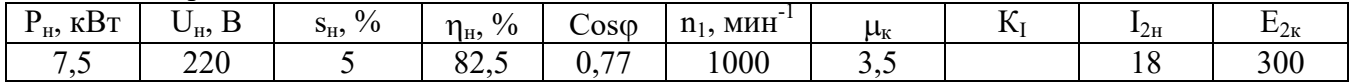

**12.** При каком добавочном сопротивлении в цепи ротора асинхронный двигатель с фазным ротором при номинальной нагрузке на валу не будет вращаться.

11 | 220 | 1425 | 86,5 | 0,86 | 3 | | | | | | | | | | | 305

Двигатель: 4АК160S4У3

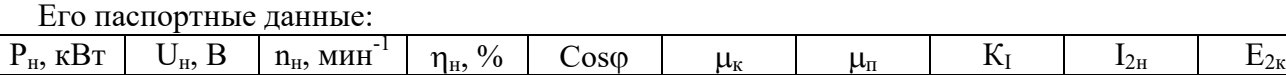

**13.** При каком добавочном сопротивлении в цепи ротора в асинхронном двигателе с фазным ротором критическое скольжение возрастет до 1.

Двигатель: 4АК160М6У3

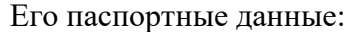

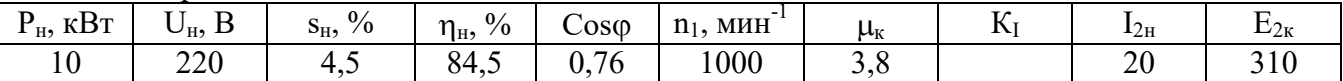

**14.** При каком снижении напряжения питания пусковой момент асинхронного двигателя упадет до номинального.

Двигатель: 4А90L2У3

Его паспортные данные:

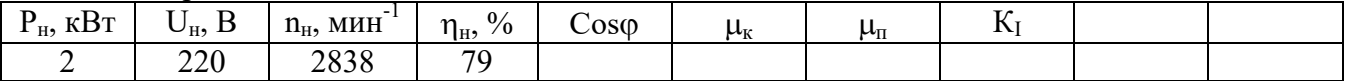

**15.** В каких пределах необходимо изменять частоту питающего напряжения чтобы частота вращения асинхронного двигателя изменялась в пределах –20%…+5% от номинальной?

Двигатель: 4А100S4У3

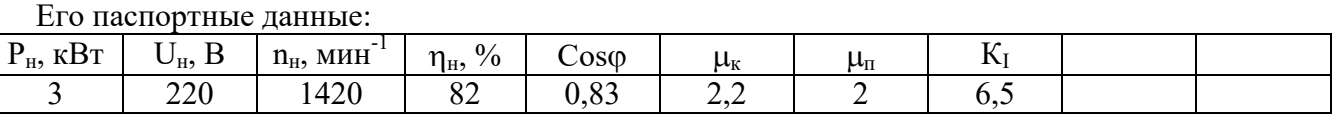

**16.** Какова станет перегрузочная способность асинхронного двигателя при снижении напряжения питания на 20%?

Двигатель: 4А100S4У3

Его паспортные данные:

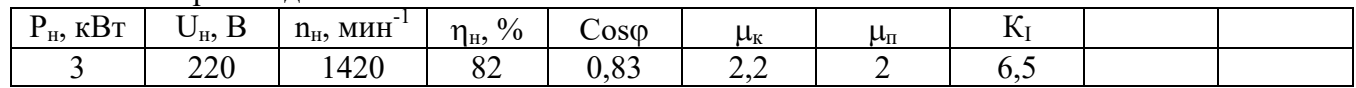

**17.**По нагрузочной диаграмме выбрать асинхронный двигатель.

Р, кВт

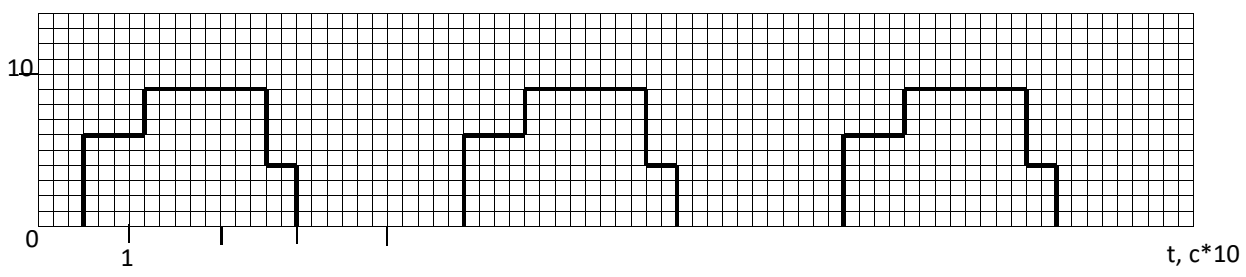

**18.**По нагрузочной диаграмме выбрать двигатель постоянного тока.

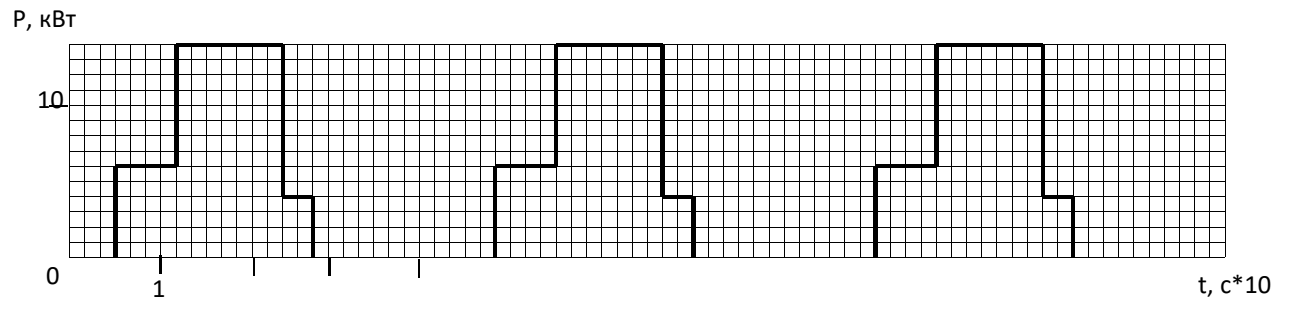

**19.**По нагрузочной диаграмме выбрать асинхронный двигатель. Р, кВт

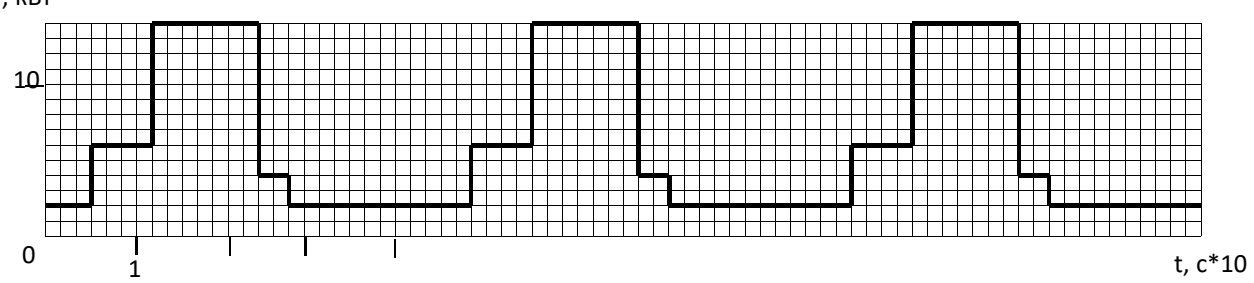

**20.**По нагрузочной диаграмме выбрать двигатель постоянного тока. Р, кВт

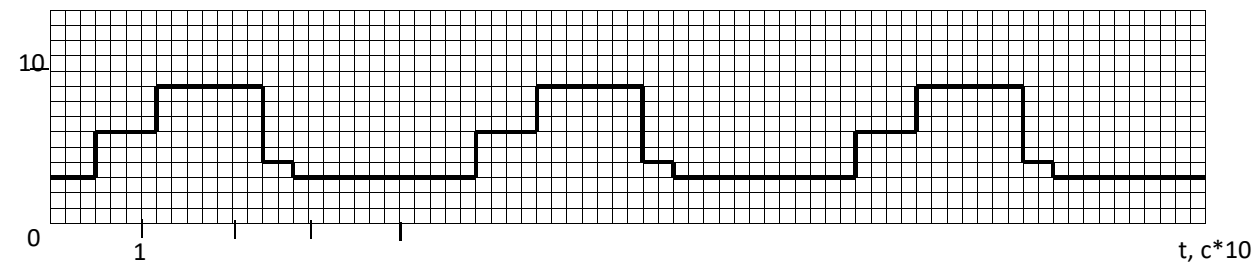

**21.**По нагрузочной диаграмме выбрать асинхронный двигатель.

М, Н\*м\*10

 $\sim 1$  ,  $\sim 1$  ,  $\sim 1$ 0 1

**22.**По нагрузочной диаграмме выбрать двигатель постоянного тока.

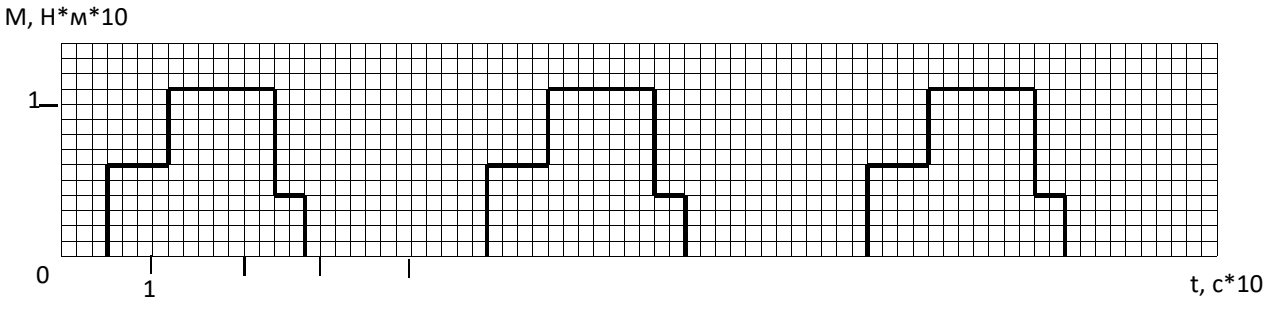

**23.**По нагрузочной диаграмме выбрать асинхронный двигатель.

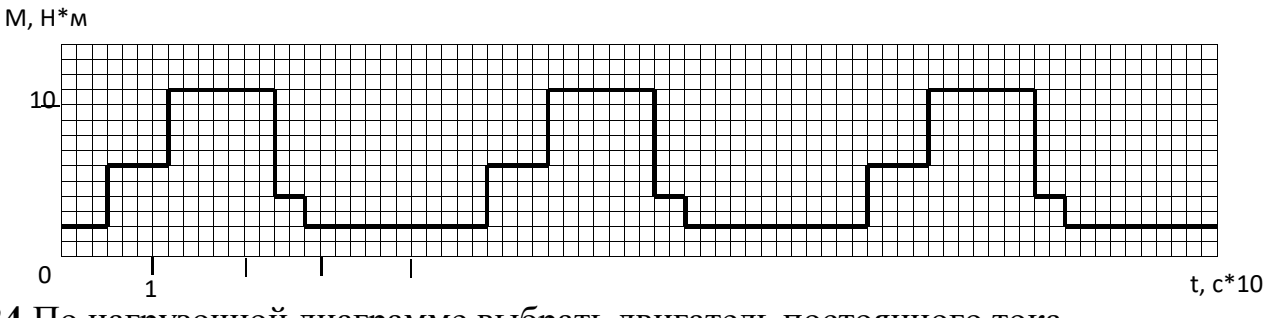

**24.**По нагрузочной диаграмме выбрать двигатель постоянного тока. М, Н\*м

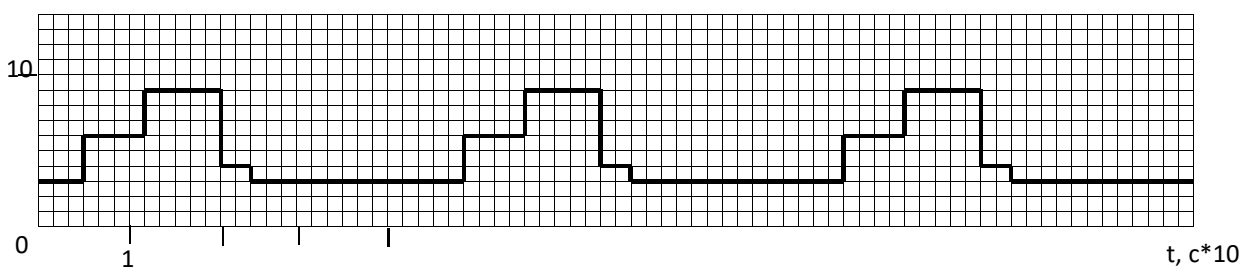

- **25.**Построить пусковую характеристику двигателя постоянного тока в относительных единицах по данным:  $M_1^{\circ=2}$ ,5;  $M_2^{\circ=1}$ ,2; m=3.
- **26.**Построить пусковую характеристику асинхронного двигателя в относительных единицах по данным:  $M_1^{\circ=2}$ ;  $M_2^{\circ=1}$ ,2; m=3;  $\mu_k$ =2,5.
- **27.**По пусковой характеристике графически найти сопротивление секций пускового реостата. Сопротивление якоря – 1 Ом. Характеристика задана

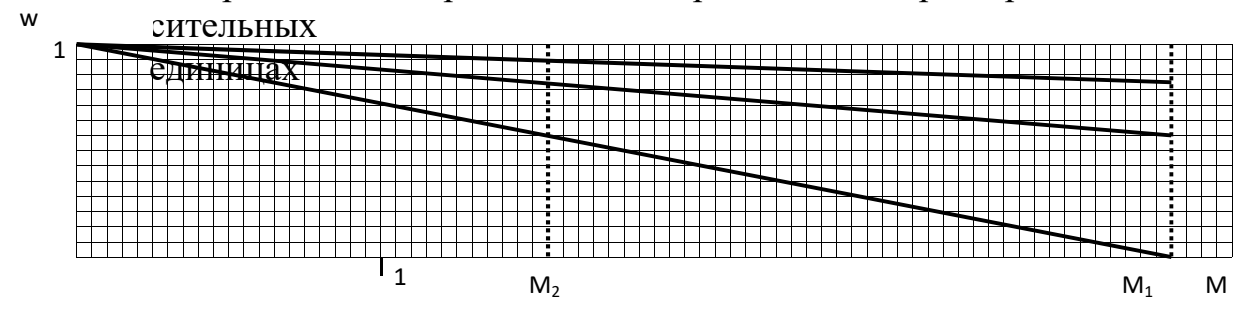

1

**28.**По пусковой характеристике графически найти сопротивление секций пускового реостата. Сопротивления якоря – 0,5 Ом.

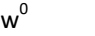

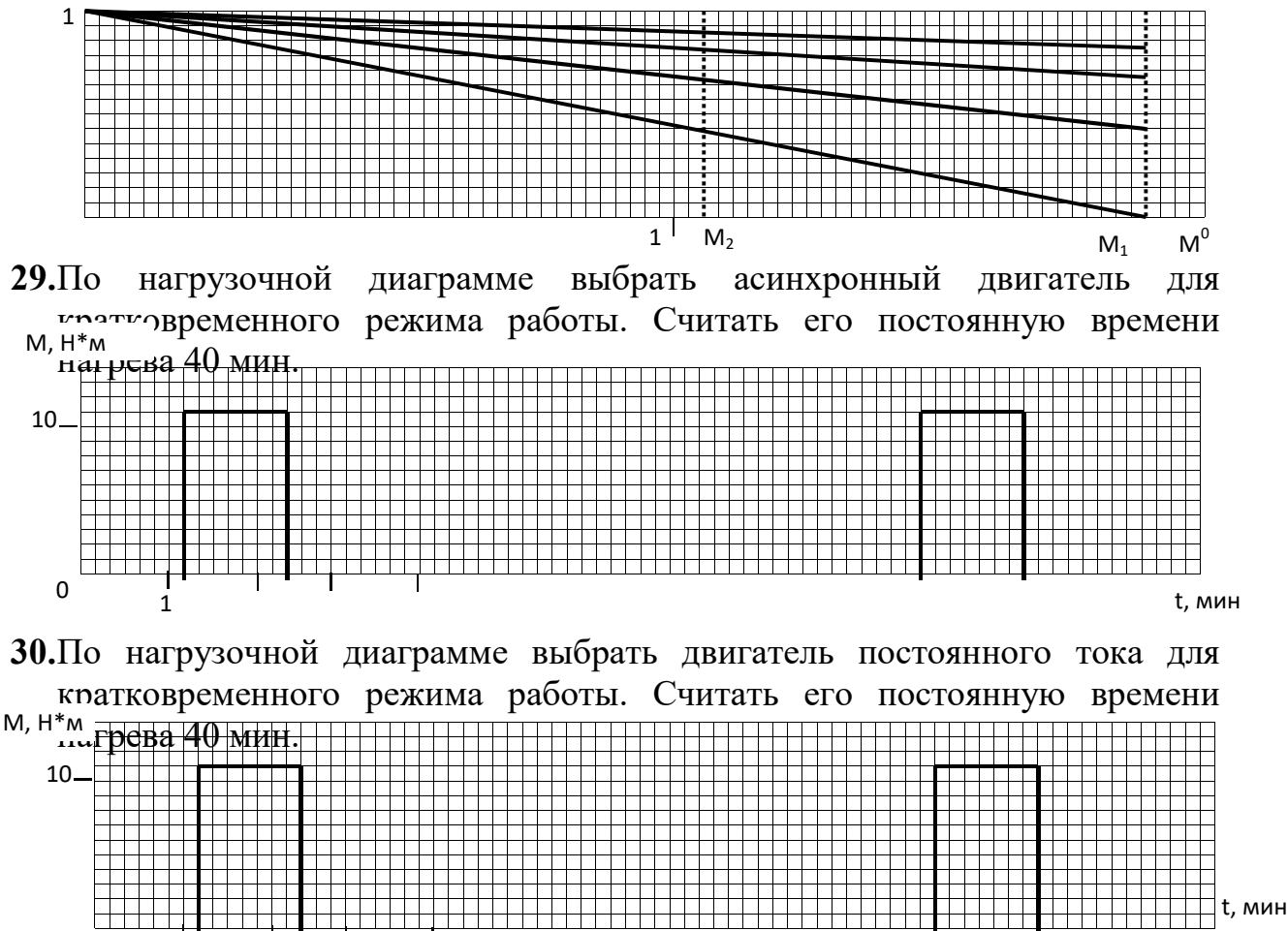

**31.** Поверить двигатель на возможность пуска при снижении напряжения на 30% от номинального и моментом трогания 0,9 Мн.

Двигатель: 4А100S4У3

1

 $\Omega$ 

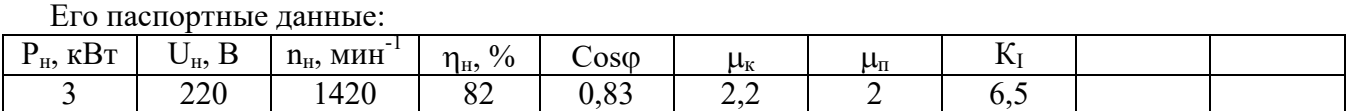

**32.** Поверить двигатель на возможность пуска при снижении напряжения на 25% от номинального и моментом трогания равном номинальному.

**33.** Поверить двигатель на возможность пуска при снижении напряжения на 35% от номинального и моментом трогания 0,8 Мн.

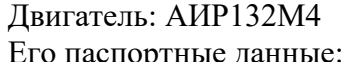

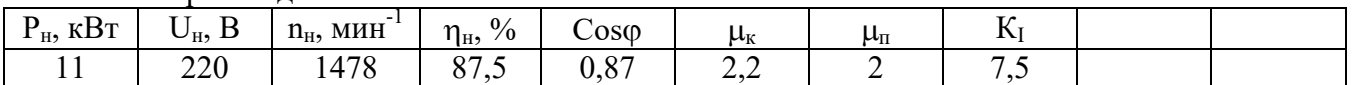

**34.** Проверить двигатель на устойчивость работы при снижении напряжения на 35% от номинального и моментом сопротивления  $0.8 M_{\text{H}}$ . Двигатель: АИР132М4

Его паспортные данные:

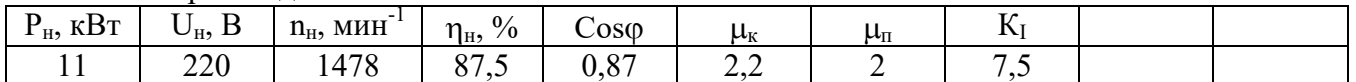

**35.** Проверить двигатель на устойчивость работы при снижении напряжения на 30% от номинального и моментом сопротивления 0,9 Мн.

Двигатель: 4А90L2У3 Его паспортные данные:

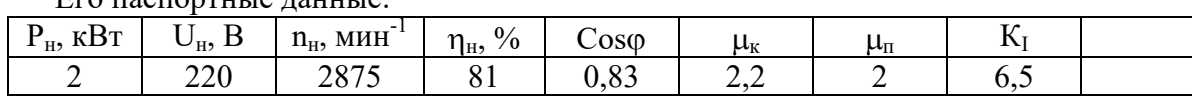